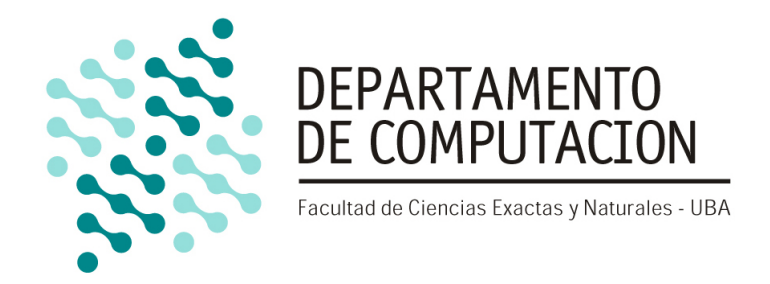

### Departamento de Computación Facultad de Ciencias Exactas y Naturales Universidad de Buenos Aires

# Enriqueciendo Code Contracts con Typestates

Tesis de Licenciatura en Ciencias de la Computación

Diciembre de 2012

### Alumno

Edgardo Julio Zoppi ezoppi@dc.uba.ar LU 55/05

### **Directores**

Dr. Diego Garbervetsky Lic. Guido de Caso

# Resumen

Por lo general un componente de software tiene requerimientos que no son para nada triviales cuando se trata del orden en que sus métodos o procedimientos pueden ser ejecutados. Esta situación es común, por ejemplo, en el caso de APIs que implementan protocolos. Este trabajo trata de ayudar en el problema de validar si una implementación particular cumple con el comportamiento esperado en los casos en que su descripción es informal, parcial o directamente inexistente. Con esto en mente, presentamos CONTRACTOR.NET, una herramienta que permite construir especificaciones por contratos con información de *typestate* que puede ser utilizada para verificar código cliente. CONTRACTOR.NET usa y extiende CODE CONTRACTS para proveer especificaciones por contratos más robustas. El proceso se realiza en dos etapas. Primero, el código fuente de una clase es analizado de forma estática para extraer un modelo abstracto nito de comportamiento (en la forma de typestate) adecuado para su validación y refinamiento por parte del programador. La segunda etapa consiste en aumentar la especificación por contratos original de la clase en cuestión con la información de typestate inferida en la etapa anterior, con el objetivo de proveer más datos para la verificación del código cliente. Los *typestates* inferidos cumplen con la propiedad enabledness preserving, un nivel de abstracción que mostró resultados positivos al momento de validar el modelo, ayudando a la detección de errores, ajustes en los requerimientos y la generación de documentación más completa y detallada.

# Agradecimientos

Agradezco principalmente a mi familia, por apoyarme y acompañarme en todo momento a lo largo de mi carrera.

A mis directores Diego Garbervetsky y Guido de Caso, por darme la oportunidad de hacer mi tesis con ellos y ayudarme siempre que lo necesité. Sobre todo quiero resaltar la paciencia y dedicación que tuvieron conmigo hasta el último día.

A los jurados Hernán Melgratti y Mariano Moscato, por tomarse el trabajo de leer y corregir esta tesis rápidamente.

A mis amigos Javier y Bruno, por haber sido mis compañeros de trabajos prácticos en casi todas las materias de la carrera, facilitando enormemente que haya podido llegar a finalizarla con éxito.

Por último, a mis amigos y compañeros de la facu Chapa, Facu, Fer, Giga, Lean, Leo R., Leo S., Luisito, Marta, Martín, Mati, Maxi, Nati, Nelson, Pablito, Palla, Serch, Tara, Vivi y Z, con los que cursé, estudié y me divertí mucho durante todos estos años.

# Índice general

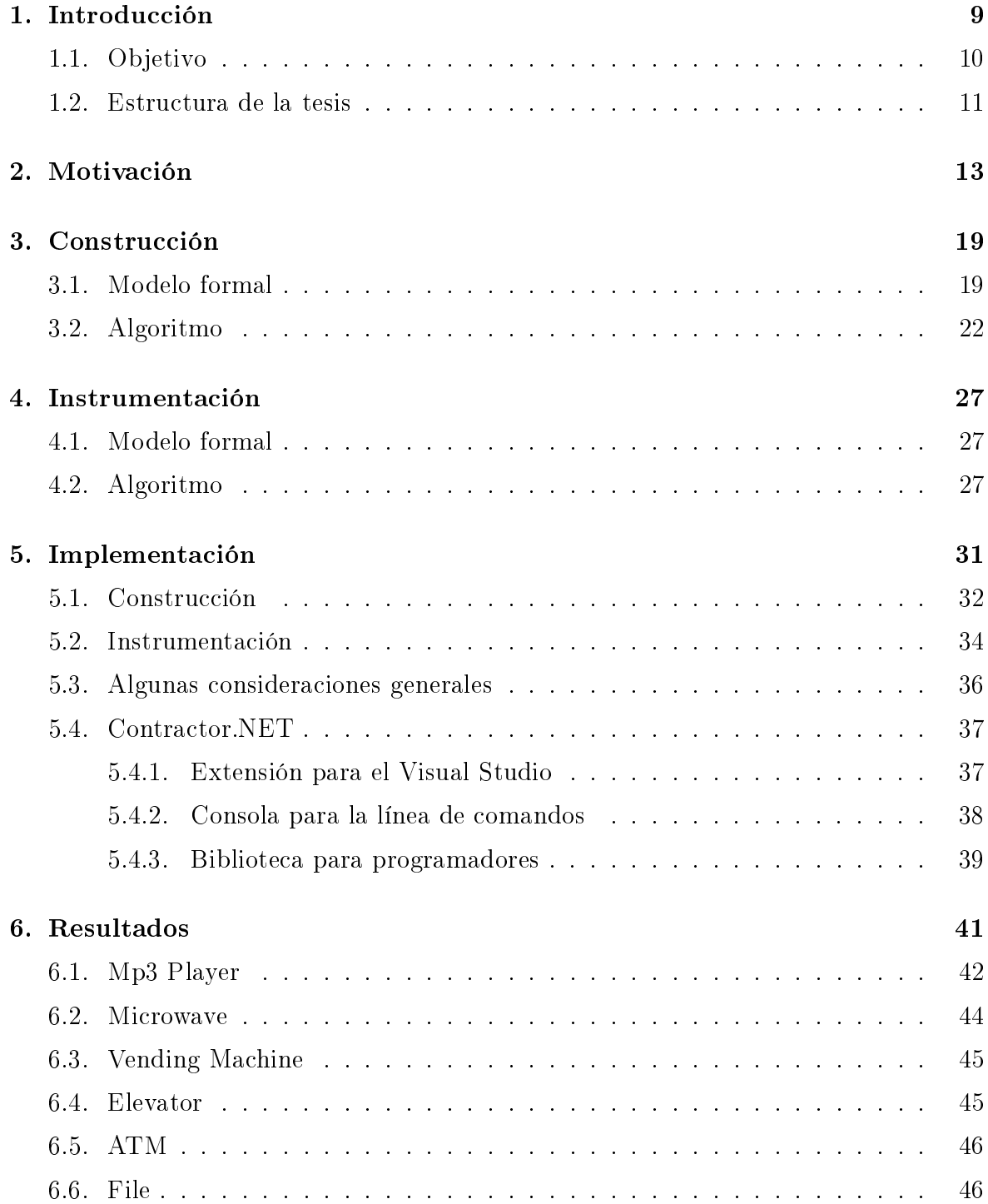

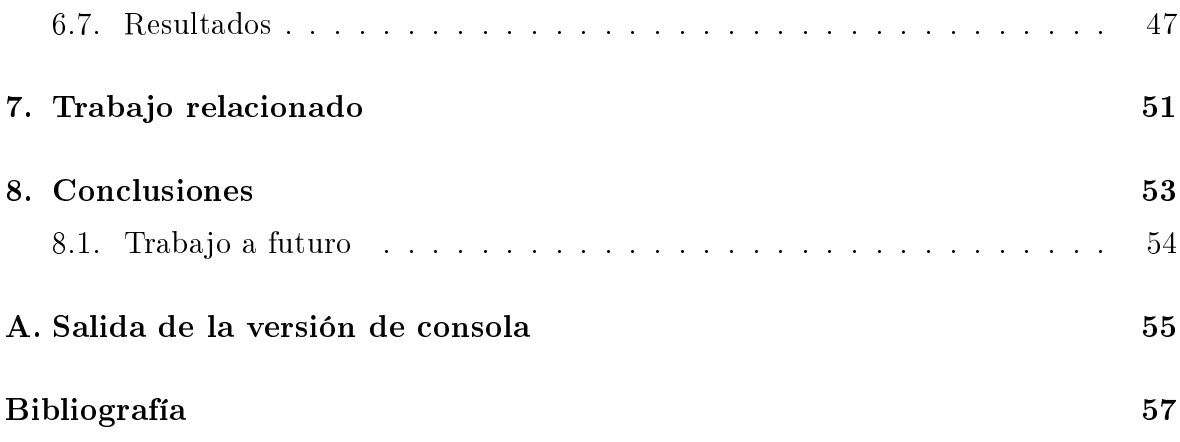

# Capítulo 1

### <span id="page-8-0"></span>Introducción

El diseño por contratos [\[Mey88\]](#page-57-0) es una disciplina de programación que incentiva a los diseñadores de software a definir especificaciones formales, precisas y verificables para las interfaces de los componentes de software, extendiendo la denición estándar de los tipos abstractos de datos con precondiciones, postcondiciones e invariantes. CODE Contracts [\[FBL10\]](#page-56-1) es un proyecto de Microsoft Research que acerca las ventajas de la programación de diseño por contratos a todos los lenguajes basados en .NET, posibilitando el uso de contratos sin la necesidad de utilizar un compilador especíco. Además estos contratos sirven como documentación adicional y pueden ser usados para mejorar la calidad del software por medio de chequeos en tiempo de ejecución y verificación estática de los mismos en código cliente.

Sin embargo, el proyecto CODE CONTRACTS parece estar más enfocado actualmente en contratos que especifican precondiciones sobre los parámetros de los métodos en lugar de contratos que se refieran al estado del objeto. Es decir, son pocas las clases que cuentan con especificaciones que describen el estado en el cual una instancia debe encontrarse después de la ejecución de uno de sus métodos. Este hecho no es sorprendente debido a que no es fácil escribir contratos que se refieran a estructuras de datos compartidas y modificadas por varios métodos. Aún en los casos donde pudieron ser escritos, su validación es compleja debido a que los contratos se combinan de formas inesperadas cuando los métodos son invocados en secuencia, provocando documentación incorrecta y peor aún, comportamientos no deseados, que eventualmente desembocan en problemas a la hora de tratar de asegurar la calidad del código cliente.

Las especificaciones de *typestates* [\[DF04\]](#page-56-2) definen el conjunto de estados posibles en los cuales un objeto puede estar a lo largo de su ciclo de vida y codifican todas las secuencias permitidas de invocaciones de sus métodos. Se los utiliza para asegurar propiedades que dependen y cambian el estado de los objetos. Como una forma de caracterizar dichas propiedades, se dice que un typestate es seguro [\[AMN05\]](#page-56-3) si no existe una secuencia de invocaciones que viole los invariantes internos de la librería y es permisivo [\[HJM05\]](#page-57-1) si contiene a todas y cada una de dichas secuencias.

También pueden ser usados para verificar el cumplimiento de los contratos por parte del código cliente, es decir, obligar a los clientes a que siempre realicen secuencias de invocaciones válidas a los métodos de una API. Dicho cumplimiento es típicamente asegurado usando técnicas de verificación de tipos (como por ejemplo el verificador de protocolos FUGUE [\[DF04\]](#page-56-2)) o por medio de la codificación de los typestates como máquinas de estado a ser verificadas con la ayuda de model checkers tales como SLAM

#### SDV [\[BR02\]](#page-56-4) o Blast [\[BHJM07\]](#page-56-5).

Otro enfoque para garantizar la correcta utilización de la librería es el typestate *monitoring*. Esta técnica propone verificar dinámicamente el código cliente en tiempo de ejecución, lanzando excepciones cuando se viole el typestate.

Existen también enfoques híbridos como el adoptado por Clara [\[Bod09\]](#page-56-6) que realizan tanto verificación estática como dinámica, complementándose.

 $\sin$  embargo, el uso de especificaciones de *typestates* aplicadas a ciertas áreas particulares como es la verificación de clientes que utilizan APIs de bajo nivel no está muy difundido y por este motivo creemos que este tipo de especificación puede ayudar a la documentación del comportamiento de una clase y a la verificación de código cliente en un contexto más grande. Consideramos que la construcción automática de una abstracción como ésta puede ser de utilidad para validar la implementación de una API contra requerimientos pobremente documentados o el modelo mental del programador. Con esto en mente, proponemos entonces enriquecer CODE CONTRACTS con los beneficios antes mencionados que los typestates proporcionan.

Nos enfocaremos en generar abstracciones de tipo enabledness preser- $ving [dCBGU09]$  $ving [dCBGU09]$ , que consisten en modelos finitos de comportamiento que agrupan instancias de una clase según los métodos que se encuentran habilitados en ellas. Como ventaja permiten trazar formalmente su relación con el código fuente. Este nivel de abstracción mostró resultados positivos al momento de validar modelos, ayudando a la detección de errores tanto en los contratos como en el código fuente, en los requerimientos y en el entendimiento de los mismos por parte del diseñador de la API. Permite también la generación de documentación más completa y detallada.

### <span id="page-9-0"></span>1.1. Objetivo

El objetivo de este trabajo es proveer técnicas automatizadas para dar soporte a la construcción de abstracciones de tipo enabledness preserving a partir de código fuente anotado con precondiciones para posibilitar su validación; y posteriormente enriquecer la especificación por contratos original con la información del *typestate* generado, para que pueda ser utilizada para la verificación automática de código cliente.

Concretamente el objetivo es implementar una herramienta en .NET utilizando CODE CONTRACTS, basada en la va existente CONTRACTOR [\[dCBGU11\]](#page-56-8).

Dicha herramienta debe ser capaz de analizar el código fuente de una clase anotada con precondiciones y generar el typestate correspondiente. Presentarlo de forma sencilla permitiéndole al usuario validar la abstracción generada contra su modelo mental para poder detectar inconsistencias de forma fácil y rápida en una primer etapa. Por último, reforzar la especificación de la clase utilizando la información obtenida de la abstracción con el objetivo de poder verificar (dinámica o estáticamente) de forma automática el correcto uso por parte de algún cliente externo en una etapa posterior.

Principalmente proveer al desarrollador de una herramienta que le ayude a detectar (de forma previa a la ejecución) errores relacionados con el comportamiento de un objeto a partir de los distintos estados por los que va transitando al ejecutar cada uno de sus métodos. En esta primer etapa los errores que puedan ser descubiertos surgen como resultado de la validación contra el modelo mental del desarrollador.

Asimismo la abstracción generada sirve como documentación para los usuarios de la API y permite verificar estática y dinámicamente su correcto uso. En este sentido la herramienta también ayuda a detectar errores en la utilización de la librería. En esta segunda etapa los errores surgen como resultado de la verificación de la especificación enriquecida de la API.

A diferencia del trabajo realizado previamente por [\[dCBGU11\]](#page-56-8), donde las abstracciones son generadas a partir de código C utilizando reachability queries para ser evaluadas por algún *model checker* como BLAST, nuestra implementación utiliza en cambio, el verificador estático de CODE CONTRACTS para la plataforma .NET. Además, extendemos el alcance del trabajo antes mencionado incorporando la instrumentación opcional de la clase con el objetivo de enriquecer la especificación original de la misma.

#### <span id="page-10-0"></span>1.2. Estructura de la tesis

En el capítulo [2](#page-12-0) presentamos un ejemplo ilustrativo pero completo sobre el modo de uso de la herramienta CONTRACTOR.NET así como también los beneficios obtenidos.

En el capítulo [3](#page-18-0) presentamos dos versiones del algoritmo de construcción de EPAs: el primero es la versión ingenua, fácil de entender pero muy poco escalable en la práctica; y el segundo basado en exploración mucho más eciente. En éste capítulo nos enfocaremos en los algoritmos en sí mismos, abstrayendo la implementación particular desarrollada así como también las tecnologías utilizadas.

En el capítulo [4](#page-26-0) presentamos y discutimos diferentes alternativas acerca de cómo utilizar la información obtenida mediante la generación de la abstracción en el capítulo anterior con el objetivo de enriquecer la especificación por contratos original. Nuevamente nos abstraeremos de los detalles específicos de la implementación realizada.

En el capítulo [5](#page-30-0) presentamos la herramienta CONTRACTOR.NET que implementa lo explicado en los capítulos anteriores. Aquí nos centraremos en los detalles de implementación particulares, las librerías utilizadas y el modo de uso.

En el capítulo [6](#page-40-0) discutimos algunos ejemplos representativos y analizamos los resultados obtenidos en ambas etapas del proceso (validación y verificación).

En el capítulo [7](#page-50-0) mencionamos brevemente otros trabajos relacionados al nuestro.

Finalmente, en el capítulo [8](#page-52-0) presentamos las conclusiones de esta tesis y discutimos algunas alternativas de trabajo a futuro.

# Capítulo 2

### <span id="page-12-0"></span>Motivación

A continuación presentamos un ejemplo muy básico y sencillo para mostrar los beneficios que CONTRACTOR.NET puede proporcionarle a los programadores en su tarea.

Consideremos una hipotética (y muy simplicada) implementación de un controlador para la puerta de un vagón de tren para pasajeros. Cabe mencionar que debido a que nuestra intención es enfocarnos en el tema de estudio de este trabajo, nos abstraeremos de todos los detalles específicos y complejos que conlleva dicha implementación en la realidad.

Uno de los requerimientos de seguridad del controlador estipula que la puerta debe permanecer cerrada mientras el tren se encuentre en marcha para evitar accidentes. Sin embargo, bajo ciertas circunstancias, como es el caso de una emergencia, la puerta debe abrirse de todas formas aún en movimiento<sup>[1](#page-12-1)</sup> para posibilitar la evacuación de los pasajeros del tren.

El programa [2.1](#page-13-0) muestra parte de la implementación del controlador. El mismo se encuentra encapsulado en la clase Door, la cual expone los siguientes métodos anotados con precondiciones:

- Open, que se encarga de abrir la puerta del vagón. Requiere que la puerta esté cerrada y el tren detenido.
- Close, por su parte, se encarga de cerrar la puerta. Pide como precondición que esté abierta y que el tren no se encuentre en estado de alarma.
- Start, que establece que el tren se puso en marcha y pasa a estar en movimiento. Por lo tanto es necesario que se encuentre detenido. Además, se asegura de que la puerta esté cerrada en caso de que no haya una emergencia, cerrándola de ser necesario.
- Stop, que por el contrario, indica que el tren dejó de moverse y pasa a estar detenido. Para esto es necesario que el tren esté en marcha.
- Alarm, que establece que el tren se encuentra en estado de emergencia debido a que un pasajero activó la alarma. Tiene como precondición que la alarma no esté activada previamente. Además, se asegura de que la puerta esté abierta, abriéndola de ser necesario.

<span id="page-12-1"></span> $^1$ En una implementación real la puerta debería permanecer cerrada a pesar de encontrarse el tren en una situación de emergencia siempre que la velocidad sea mayor a un determinado límite considerado seguro.

```
1 public class Door {
2 public bool danger , closed , moving ;
3
4 private void Invariant () {
5 Contract. Invariant (!danger || ! closed);
6 }
7 public Door () {
8 closed = true; moving = false; danger = false;
 9 }
10 // Controlled operations
11 public void Open () {
12 Contract Requires (closed && ! moving);
13 closed = false;
14 }
15 public void Close () {
16 Contract. Requires (! closed && ! danger);
17 closed = true ;
18 }
19 // Monitored events
20 public void Start () {
21 Contract Requires (! moving);
22 moving = true;23 if (!danger) closed = true;
24 }
25 public void Stop () {
26 Contract . Requires (moving);
27 moving = false ;
28 }
29 public void Alarm () {
30 Contract . Requires (! danger );
31 danger = true; closed = false;
32 }
33 public void Safe () {
34 Contract. Requires (danger);
35 danger = false ;
36 }
37 }
```
Programa 2.1: Controlador de la puerta de un vagón de tren.

<span id="page-13-0"></span>• Safe, por último, indica que el estado de emergencia terminó y la alarma fue desactivada. Para esto es necesario que el tren se haya encontrado en esa situación previamente.

Es importante mencionar que tanto el método Open como el Close son operaciones propias del controlador de la puerta mientras que el resto de los métodos son eventos monitoreados por este componente, sobre los cuales no tiene ningún control.

El requerimiento de seguridad comentado anteriormente se ve reflejado en el invariante de clase que asegura que la puerta permanezca abierta siempre que el tren se encuentre en estado de emergencia.

Como se puede ver, cada uno de los métodos está anotado con precondiciones en la forma usual que CODE CONTRACTS provee para hacerlo. De ésta manera se previene su ejecución en contextos incorrectos, que de no ser así, podrían causar resultados inesperados. Sin embargo, ninguno de ellos cuenta con postcondiciones asociadas. Esto puede parecer extraño en una primera impresión, pero la experiencia indica que

típicamente las anotaciones que se escriben y suelen encontrarse en la práctica son únicamente precondiciones que se refieren a validaciones de los parámetros de los métodos, como es el caso de las clases anotadas del framework .NET. Más aún, existe una construcción especial de CODE CONTRACTS para facilitar la generación de este tipo de precondiciones<sup>[2](#page-14-0)</sup>.

Por otro lado, entender si un método dado en particular provee la funcionalidad esperada es relativamente fácil si lo comparamos con comprender su interacción con el resto de los métodos de la clase. La complejidad radica en que para lograrlo es necesario analizar cada posible secuencia de invocaciones a dichos métodos. Por lo tanto, teniendo como objetivo principal asistir al programador en este desafío, proponemos como primer paso de nuestro enfoque la construcción automática de una abstracción de estados finita con información de *typestates*. La figura [2.1](#page-14-1) muestra dicha abstracción para el controlador antes presentado.

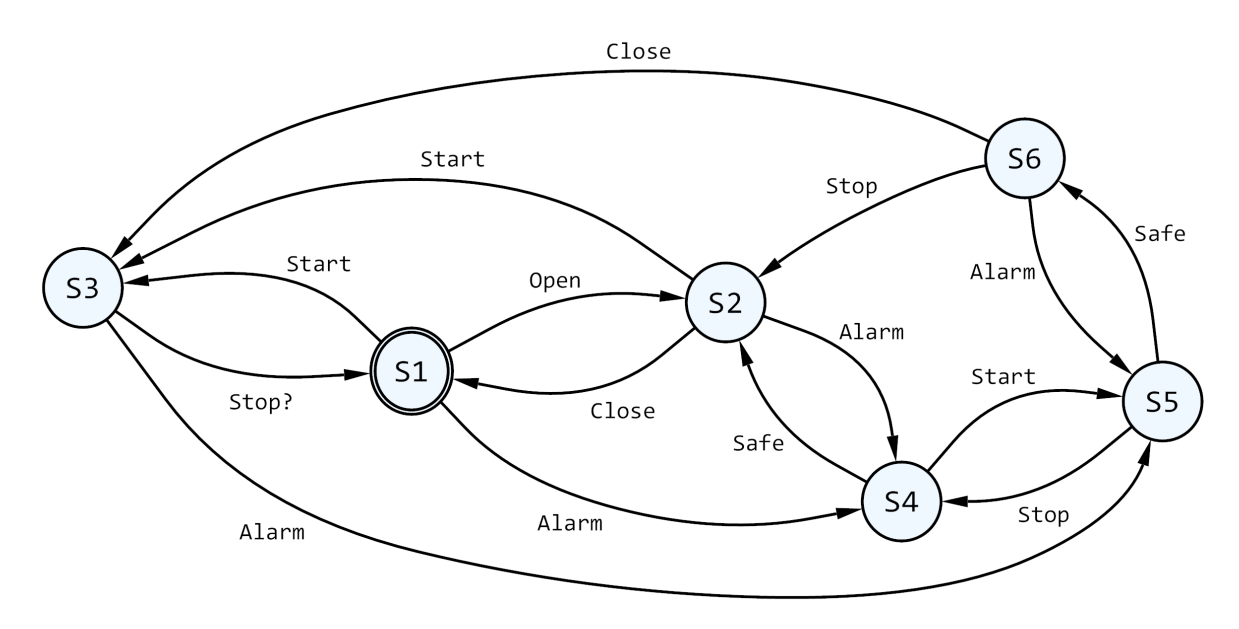

<span id="page-14-1"></span>Figura 2.1: Abstracción correspondiente al controlador de la puerta de un vagón de tren. El estado inicial está marcado con un doble círculo exterior.

Cada uno de los estados abstractos agrupa todas las instancias de la clase que habilitan el mismo conjunto de métodos, destacando el estado inicial con un doble círculo. Por ejemplo, S2 es el único estado de la abstracción que habilita los métodos Close, Start y Alarm a la vez que deshabilita Open, Stop y Safe. Esta estrategia de agrupamiento de las instancias de la clase, denominada enabledness preserving, provee un buen compromiso entre el tamaño de la abstracción y el nivel de detalle requerido, siendo de utilidad para descubrir inconsistencias entre la implementación particular de la clase y su funcionalidad esperada [\[dCBGU11\]](#page-56-8). Este tipo de análisis entra en el marco de la validación del componente contra los requerimientos y es el principal resultado de la primer etapa de nuestro enfoque.

Asimismo, con una inspección rápida de la abstracción podemos deducir que el tren inicialmente se encuentra detenido, con las puertas cerradas y en un contexto donde no hay una situación de emergencia (observar el estado inicial S1). De ésta forma podemos considerarla además un complemento a la documentación propia de la clase.

<span id="page-14-0"></span><sup>&</sup>lt;sup>2</sup>Para más información al respecto leer sobre Contract. EndContractBlock.

Posteriormente, una vez finalizada la implementación del controlador y distribuida, otros componentes de software pueden empezar a utilizarla. En el programa [2.2](#page-15-0) se muestra uno de éstos posibles clientes. En este hipotético escenario la idea es modelar cuando el tren sufre una falsa alarma de emergencia mientras se encuentra viajando de una estación a otra.

```
1 public void AlarmScenario () {
2 Door door = new Door ();
3
4 door . Start (); // Departing station
5 door . Alarm (); // Emergency button pressed ...
6 door. Safe(); // ... but it was a false alarm
7 door.Stop(); // Arriving at next station<br>8 door.Open(); // Opening doors
8 door.Open(); // Opening doors<br>9 door.Close(); // Getting ready
       door.Close(); // Getting ready to depart again
10 }
```
<span id="page-15-0"></span>Programa 2.2: Posible cliente del controlador de la puerta de un vagón de tren.

Es probable que el programador de dicho cliente quiera verificar de forma estática su código utilizando Code Contracts como haría habitualmente con cualquier otro componente de software. Desafortunadamente, el controlador de la puerta no incluye ninguna postcondición imposibilitando a CODE CONTRACTS su correcta verificación. Cabe mencionar que el análisis efectuado por esta herramienta es modular, inspeccionando cada método de forma aislada, para luego propagar sus postcondiciones al código cliente. Por este motivo la ausencia de contratos hace imposible que el verificador estático pueda conocer lo que hacen los métodos del controlador cuando son invocados por terceros.

La figura [2.2](#page-16-0) muestra los mensajes de advertencia generados por CODE CONTRACTS para cada una de las invocaciones a los métodos públicos del controlador efectuadas por el cliente. Como se puede ver, el verificador estático no puede probar las precondiciones de dichos métodos debido a la falta de postcondiciones en los mismos (incluyendo el constructor de la clase Door).

Para facilitar esta tarea, presentamos como segundo y último paso de nuestra propuesta, un mecanismo para reforzar la especificación original de la clase Door enriqueciéndola con postcondiciones y otras restricciones inferidas y obtenidas de la abstracción generada en el paso anterior. Como resultado intentamos facilitarle el trabajo al veri cador estático de CODE CONTRACTS proveyéndole mayor información para descubrir errores en el código cliente. Este tipo de análisis entra en el marco de la verificación automática del componente y conforma el principal objetivo de la segunda etapa de nuestro enfoque.

En particular, si observamos la línea 8 en el programa [2.2](#page-15-0) podemos ver que el cliente está intentando abrir la puerta cuando en realidad ésta ya ha sido abierta al momento de producirse la emergencia, provocando una violación de la precondición del método Open. Éste es un ejemplo de cómo puede resultar la interacción de los distintos métodos de una clase, que por lo general, termina desembocando en errores inesperados y difíciles de encontrar.

El problema se origina por la incorrecta suposición de que la puerta se cierra automáticamente una vez que la situación de emergencia llega a su fin (evento capturado por

| DoorScenarios.cs X                                                                                                    |                       |      |        |   |  |  |  |
|----------------------------------------------------------------------------------------------------|-----------------------|------|--------|---|--|--|--|
| <sup>≡●</sup> AlarmScenario()<br>Client_Examples.DoorScenarios                                                                                                    |                       |      |        |   |  |  |  |
| public void AlarmScenario()<br>15<br>F<br>16                                                                                                    |                       |      |        |   |  |  |  |
| 17<br>Door $door = new Door()$ ;<br>18                                                                                                    |                       |      |        | Ξ |  |  |  |
| 19<br>door.Start();<br>// Departing station<br>door.Alarm();<br>Emergency button pressed<br>20<br>$\prime\prime$<br>door.Safe();<br>// but it was a false alarm<br>21 |                       |      |        |   |  |  |  |
| // Arriving at next station<br>22<br>door.Stop();<br>Opening doors<br>23<br>door.Open();<br>$\prime\prime$<br>door.Close();<br>24                                     |                       |      |        |   |  |  |  |
| // Getting ready to depart again<br>25<br>ŀ<br>CodeContracts: requires unproven<br>26                                                                                 |                       |      |        |   |  |  |  |
| 100 %<br>Ш                                                                                                    |                       |      |        |   |  |  |  |
| <b>Error List</b>                                                                                                    |                       |      | - ¤ ×  |   |  |  |  |
| 3 0 Errors   1 12 Warnings   1 1 Message                                                                                                    |                       |      |        |   |  |  |  |
| Description                                                                                                    | File                  | Line | Column |   |  |  |  |
| (i) 13 CodeContracts: Checked 14 assertions: 8 correct 6 unknown                                                                                                    | Client_Examples.dll 1 |      | 1      |   |  |  |  |
| CodeContracts: requires unproven<br>5                                                                                                    | DoorScenarios.cs      | 19   | 4      | Ξ |  |  |  |
| DoorScenarios.cs<br>4<br>CodeContracts: requires unproven<br>20<br>Δ17                                                                                                |                       |      |        |   |  |  |  |
| <b>DoorScenarios.cs</b><br>21<br>4<br>А. 9<br>CodeContracts: requires unproven                                                                                        |                       |      |        |   |  |  |  |
| <b>DoorScenarios.cs</b><br>11 CodeContracts: requires unproven<br>22<br>4                                                                                             |                       |      |        |   |  |  |  |
| DoorScenarios.cs<br>CodeContracts: requires unproven<br>23<br>4<br>1                                                                                                  |                       |      |        |   |  |  |  |
| DoorScenarios.cs<br>CodeContracts: requires unproven<br>24<br>4<br>3.                                                                                                 |                       |      |        |   |  |  |  |
| <b>Experience List C</b> Task List <b>C</b> Breakpoints <b>Experience</b> Immediate Window<br><b>E</b> Output <b>F</b> Bookmarks                                      |                       |      |        |   |  |  |  |

<span id="page-16-0"></span>Figura 2.2: Mensajes de advertencia generados por CODE CONTRACTS.

el método Safe). Este malentendido de la funcionalidad de la clase Door podría haberse evitado inspeccionando cuidadosamente la abstracción de la figura [2.1.](#page-14-1) Al realizar un seguimiento paso a paso de la secuencia de llamadas a los métodos del controlador que realiza el código cliente presentado en el programa [2.2](#page-15-0) obtenemos la siguiente traza:

$$
\text{S1} \xrightarrow{\text{Start}} \text{S3} \xrightarrow{\text{Alarm}} \text{S5} \xrightarrow{\text{Safe}} \text{S6} \xrightarrow{\text{Stop}} \text{S2}
$$

En este último estado abstracto S2, el método Open no se encuentra habilitado, por lo que la versión enriquecida de la especificación, que cuenta con información proveniente de los typestates, hace posible que CODE CONTRACTS detecte el error y se lo notique al programador en tiempo de compilación.

La figura [2.3](#page-17-0) muestra ahora un único mensaje de advertencia generado por CODE CONTRACTS, correspondiente a la invocación del método Open efectuada por el cliente. Como se puede ver, el analizador estático cuenta ahora con información suficiente para refutar la precondición de dicho método (y verificar las precondiciones del resto de los métodos). Esto se debe a la utilización de la versión enriquecida del controlador, la cual cuenta con postcondiciones inferidas al generar la abstracción.

A modo de resumen, mediante este ejemplo sencillo mostramos cómo el enfoque adoptado puede asistir a los programadores en el reconocimiento de problemas al mo-

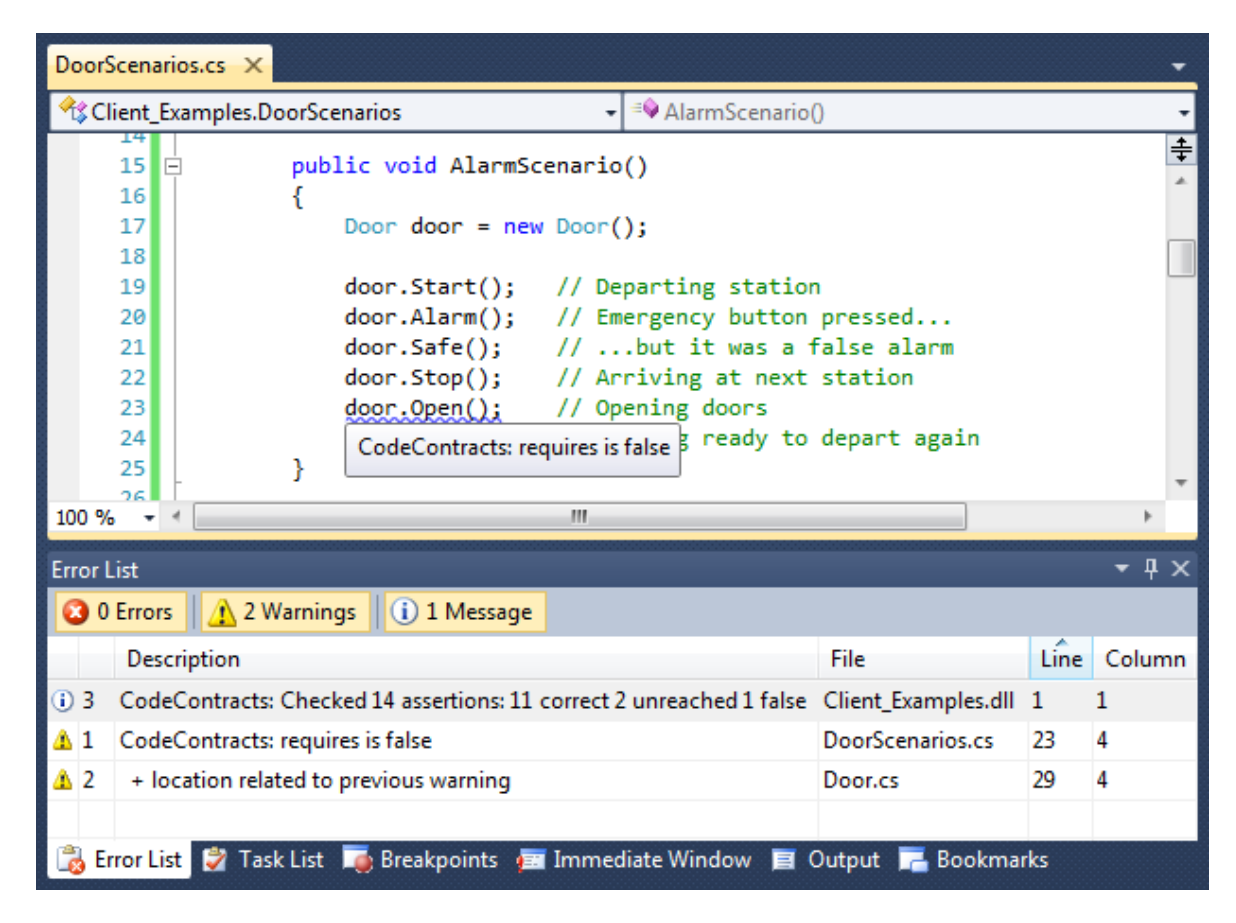

<span id="page-17-0"></span>Figura 2.3: Único mensaje de advertencia generado por CODE CONTRACTS cuando el cliente utiliza la versión enriquecida de la clase Door.

mento de utilizar una API en su código cliente. También da una primera impresión del potencial que brindan éste tipo de abstracciones, especialmente las basadas en modelos que cumplen con la propiedad denominada enabledness preserving, para validar especificaciones por contratos (ya sean explícitos mediante anotaciones  $y/o$  implícitos inferidos de la implementación de cada uno de los métodos).

En el próximo capítulo nos enfocamos en los detalles teóricos que hacen posible la construcción automática de este tipo de typestates.

# Capítulo 3

### <span id="page-18-0"></span>Construcción

Antes de presentar los algoritmos que permiten construir de forma automática la abstracción es necesario introducir primero los aspectos formales que los fundamentan así como también establecer una notación clara para los mismos. Para mayor detalle e información al respecto consultar [\[dCBGU11\]](#page-56-8), trabajo en el cual nos basamos.

#### <span id="page-18-1"></span>3.1. Modelo formal

Como mencionamos anteriormente, el objeto de análisis para nuestra propuesta es el código fuente de una clase en sí mismo. Por lo tanto es necesario como primer paso definir la interpretación semántica del mismo.

Se puede considerar a una clase C como una estructura de la forma  $\langle M, F, R, inv, init \rangle$ , donde:

- $M = \{m_1, \ldots, m_n\}$  es el conjunto finito de etiquetas de los métodos públicos.
- F es el conjunto de implementaciones de los métodos (o functions) indexado por  $m \in M$ .
- R es el conjunto de precondiciones (o *requires clauses*) indexado por  $m \in M$ .
- $\bullet$  *inv* es el invariante de clase.
- init es la condición inicial establecida por los constructores de la clase.

Veamos un ejemplo concreto. Consideremos la implementación de una pila genérica de capacidad limitada como la que muestra el programa [3.1.](#page-19-0) Consta de los métodos Push para apilar un nuevo elemento y Pop para desapilar el elemento que se encuentra en el tope de la pila. Es fácil ver que sólo puede almacenar cinco elementos. Su correspondiente interpretación semántica es  $Stack = \langle M, F, R, inv, init \rangle$ , donde:

- $M = \{push, pop\}$ . Este conjunto de métodos constituye la interfaz pública de la implementación de la pila.
- $F = \{f_{push}, f_{pop}\}\$ . Donde estas funciones corresponden a la interpretación semántica del código de los métodos Push (líneas 16-19) y Pop (líneas 20-23) respectivamente.
- $\bullet$   $R_{push}$ es el predicado que es verdadero sólo para las instancias de la pila que no estén llenas.
- $R_{pop}$  es el predicado que es verdadero sólo para las instancias de la pila que no estén vacías.
- $\bullet$  *inv* es el predicado que es verdadero sólo para las instancias de la pila que cumplan  $0 <$  count  $\lt$  capacity.
- init es el predicado que es verdadero sólo para las instancias de la pila que estén vacías, condición que se cumple en las nuevas instancias.

```
1 public class Stack <T> {
2 public const int capacity = 5;
3 public int count ;
4 private T[] data ;
5
6 [ ContractInvariantMethod ]
7 private void Invariant () {
8 Contract . Invariant ( count >= 0);
9 Contract. Invariant (count <= capacity);
10 }
11
12 public Stack () {
13 count = 0;
14 data = new T[capacity];
15 }
16 public void Push (T item) {
17 Contract. Requires ( count < capacity );
18 data [count++] = item;
19 }
20 public T Pop () {
21 Contract Requires (count > 0);
22 return data [--count];
23 }
24 }
```
Programa 3.1: Pila de capacidad limitada.

<span id="page-19-0"></span>Lo siguiente que debemos definir es el espacio de estados posibles el cual se caracteriza mediante un sistema infinito y determinístico de transiciones etiquetadas ( $la$ belled transition system o LTS). Se define un LTS como una estructura de la forma  $\langle \Sigma, S, S_0, \delta \rangle$ , donde  $\Sigma$  es el conjunto de etiquetas, S es el conjunto de estados,  $S_0 \subseteq S$ es el conjunto de estados iniciales y  $\delta : S \times \Sigma \rightarrow S$  es una función de transición parcial.

De esta forma, el espacio de estados posibles correspondiente a la interpretación semántica de una clase está compuesto por un estado por cada instancia válida (es decir, que cumple el invariante de clase) de los cuales sólo son iniciales los que además cumplen con la condición inicial. Luego, para cada estado  $s_i$  correspondiente a una instancia válida que cumple con la precondición de algún método m existe una transición de etiqueta m a otro estado  $s_i$  correspondiente a la instancia resultante luego de aplicar  $m$  en caso de ser válida. Es importante notar que el espacio de estados recién definido sólo tiene en cuenta las instancias que cumplen con el invariante de clase. Para una definición formal ver [\[dCBGU11\]](#page-56-8).

Ahora que tenemos definido el espacio de estados posibles (recordar que es infinito) debemos establecer un nivel de abstracción adecuado para obtener una representación nita del mismo, la cual podamos generar y manipular. La experiencia indica que agrupar los estados concretos en los cuales se encuentran habilitados el mismo conjunto de métodos es un nivel de abstracción que provee una buena relación entre tamaño y precisión.

Por lo tanto es necesario formalizar esta noción de equivalencia de instancias. Dada una clase C y dos instancias  $c_1, c_2 \in C$  decimos que  $c_1$  y  $c_2$  son equivalentes respecto de los métodos que habilitan, es decir enabledness equivalent (lo notaremos  $c_1 \equiv_e c_2$ ), sii para cada método  $m \in M$  vale  $R_m(c_1) \Leftrightarrow R_m(c_2)$ .

Dado el LTS del espacio de estados posibles correspondiente a la interpretación semántica de una clase podemos definir un tipo de abstracción denominada enablednesspreserving (o simplemente EPA) como una máquina de estados no determinística que agrupa las instancias de la clase según los métodos que se encuentran habilitados. Dicha abstracción es capaz de simular cualquier traza del LTS original. Nuevamente remitirse a [\[dCBGU11\]](#page-56-8) para una definición formal.

En otras palabras, el conjunto infinito de instancias de una clase particionado mediante la noción de equivalencia  $\equiv_e$  antes definida resulta en un conjunto finito de estados abstractos tales que cada uno de ellos corresponde a un grupo distinto de métodos habilitados. Es decir, cada estado abstracto agrupa todas las instancias que comparten el mismo conjunto de métodos habilitados y pueden ser caracterizados con un invariante de estado.

Dicho invariante de estado hace posible la construcción de este tipo de abstracciones, debido a que si bien desde un punto de vista teórico podemos obtener el EPA a partir del LTS utilizando el concepto de equivalencia de instancias descripto en el párrafo anterior, en la práctica esto no es posible dado que el LTS es infinito. Por lo tanto es necesario recurrir a algún mecanismo que permita generar EPAs directamente del código fuente sin tener que considerar previamente su correspondiente espacio de estados concreto.

Dada una clase  $C = \langle M, F, R, inv, init \rangle$  se define el invariante de un estado abstracto dado por un conjunto de métodos  $ms \subseteq M$  como el predicado  $inv_{ms} : C \rightarrow$  $\{true, false\},\$ 

$$
inv_{ms}(c) \stackrel{def}{\iff} inv(c) \land \bigwedge_{m \in ms} R_m(c) \land \bigwedge_{m \notin ms} \neg R_m(c)
$$

De esta definición se desprende que un estado abstracto  $ms$  es válido sii  $\exists c \in C$ .  $inv_{ms}(c)$ . Por lo tanto, un estado abstracto es simplemente un conjunto de métodos; que en caso de ser válido, existe una instancia  $c \in C$  en la que se encuentran habilitados (y ningún otro método lo está, es decir, todos los otros métodos que no pertenecen a este conjunto se encuentran deshabilitados en esa misma instancia c).

Volviendo al ejemplo de la pila, podemos calcular los invariantes de sus estados abstractos de la siguiente forma:

- $inv_{\varnothing}(c) \Leftrightarrow inv(c) \wedge \neg R_{push}(c) \wedge \neg R_{pop}(c)$  $\Leftrightarrow 0 \leq count(c) \leq capacity(c) \land count(c) \geq capacity(c) \land count(c) \leq 0$  $\Leftrightarrow capacity(c) = 0$  $\Leftrightarrow false$
- $inv_{\{push\}}(c) \Leftrightarrow inv(c) \wedge R_{push}(c) \wedge \neg R_{pop}(c)$  $\Leftrightarrow 0 \leq count(c) \leq capacity(c) \land count(c) \leq capacity(c) \land count(c) \leq 0$  $\Leftrightarrow count(c) = 0$

• 
$$
inv_{\{pop\}}(c) \Leftrightarrow inv(c) \wedge \neg R_{push}(c) \wedge R_{pop}(c)
$$
  
\n $\Leftrightarrow 0 \leq count(c) \leq capacity(c) \wedge count(c) \geq capacity(c) \wedge count(c) > 0$   
\n $\Leftrightarrow count(c) = capacity(c)$ 

• 
$$
inv_{\begin{cases} \text{push} \\ \text{pop} \end{cases}}(c) \Leftrightarrow inv(c) \land R_{push}(c) \land R_{pop}(c) \Leftrightarrow 0 \leq count(c) \leq capacity(c) \land count(c) < capacity(c) \land count(c) > 0 \Leftrightarrow 0 < count(c) < capacity(c)
$$

Notar que en éste ejemplo, según lo explicado anteriormente, el estado abstracto ∅ no es válido.

Finalmente estamos en condiciones de construir un EPA cuyos estados son los estados abstractos recién caracterizados y cuyas transiciones conectan dos de ellos, ms y  $ms'$ , con la etiqueta  $m$  si existe una instancia  $c$  (que satisface el invariante de  $ms$  y la precondición de m), la cual evoluciona en  $c'$  (que satisface el invariante de ms') luego de la aplicación del método m.

Formalmente podemos caracterizar un EPA como una estructura  $\langle \Sigma, S, S_0, \delta \rangle$  a partir de una clase dada  $C = \langle M, F, R, inv, init \rangle$  de la siguiente manera:

- 1.  $\Sigma = M$
- 2.  $S = 2^M$

3.  $S_0 = \{ms \in S \mid \exists c \in C \ldotp inv_{ms}(c) \land init(c)\}\$ 

- 4. Para todo  $ms \in S$  y  $m \in \Sigma$ ,
	- 4.1. si  $m \notin ms$  entonces  $\delta(ms, m) = \varnothing$ ,
	- 4.2. si no  $\delta(ms, m) = \{ns \in S \mid \exists c \in C \cdot inv_{ms}(c) \wedge inv_{ns}(f_m(c))\}$

Notar que el punto 2 define a  $S$  como el conjunto de partes del conjunto finito  $M$ , con lo cual el EPA caracterizado resulta ser un LTS finito. Además, la función de transición se define como  $\delta: S \times \Sigma \rightarrow 2^S$ , cuyo codominio es el conjunto de partes de S, por lo tanto, el LTS resultante es no determinístico.

### <span id="page-21-0"></span>3.2. Algoritmo

De la caracterización anterior de un EPA se puede deducir fácilmente una primer versión del algoritmo de construcción. Se basa en el hecho de que una clase con  $k$  métodos públicos puede tener potencialmente como máximo  $2^k$  estados abstractos alcanzables (ya que un método puede pertenecer o no a un determinado estado). Teniendo en cuenta esto, una implementación ingenua generaría exhaustivamente todos los estados y sus transiciones sólo para luego restringir el resultado al fragmento realmente alcanzable desde los estados iniciales. Es inmediato notar que dicho algoritmo es exponencial en la cantidad de métodos, por lo tanto no escala, resultando inadecuado para implementar en la práctica.

Una opción mucho más eficiente es la presentada en  $[dCBGU11]$ , cuyo pseudo código exhibimos en el algoritmo [3.1.](#page-22-0) En este caso se realiza una exploración de búsqueda a lo ancho (*breadth first search* o simplemente BFS) del espacio de estados abstracto a partir de los estados iniciales, reduciendo drásticamente el tiempo de ejecución.

La función de transición se inicializa vacía. El conjunto  $M_0^+$  contiene todos los métodos que nunca están habilitados en ningún estado inicial (porque sus precondiciones nunca se cumplen luego de crear una instancia de la clase). De forma análoga, el conjunto  $M_0^+$  contiene todos los métodos que siempre están habilitados en todos los estados iniciales (porque sus precondiciones siempre se cumplen luego de crear una instancia de la clase).

Por su parte,  $S_0^C$  es el conjunto de estados candidatos para ser iniciales, los cuales se caracterizan por contener todos los métodos de  $M_0^+$  y ninguno de  $M_0^-$ . Siguiendo con el ejemplo del programa [3.1](#page-19-0) de la sección anterior, tenemos que  $M_0^+ = \{push\},$  $M_0^- = \{pop\}$  y por lo tanto  $S_0^C = \{\{push\}\}.$ 

|              | 1. <b>procedure ConstructEPA(C</b> : $\langle M, F, R, inv, init \rangle$ ) : $\langle \Sigma, S, S_0, \delta \rangle$ |
|--------------|----------------------------------------------------------------------------------------------------|
| 2.           | $\Sigma \leftarrow M$                                                                                                  |
| 3.           | $S \leftarrow \varnothing$                                                                                             |
| 4.           | $\delta(ms, m) \leftarrow \varnothing \quad \forall ms, m$                                                             |
| 5.           | $M_0^- \leftarrow \{m \in M \mid \forall c \cdot init(c) \Rightarrow \neg R_m(c)\}\$                                   |
| 6.           | $M_0^+ \leftarrow \{m \in M \mid \forall c \cdot init(c) \Rightarrow R_m(c)\}\$                                        |
| 7.           | $S_0^C \leftarrow \{ ms \subseteq M \mid M_0^+ \subseteq ms, M_0^- \cap ms = \varnothing \}$                           |
| 8:           | $S_0 \leftarrow \{ ms \in S_0^C \mid \exists c. \; inv_{ms}(c) \wedge init(c) \}$                                      |
| 9.           | $W \leftarrow$ queue initialized with elements in $S_0$                                                                |
| 10:          | while there is a state ms at the top of W do                                                                           |
| 11:          | $W \leftarrow W - [ms]$                                                                                                |
| 12:          | $S \leftarrow S \cup \{ms\}$                                                                                           |
| 13.          | for each method $m \in ms$ do                                                                                          |
| 14:          | $M^{-} \leftarrow \{n \in M \mid \forall c. \; inv_{ms}(c) \Rightarrow \neg R_n(f_m(c))\}$                             |
| 15:          | $M^+ \leftarrow \{n \in M \mid \forall c \in inv_{ms}(c) \Rightarrow R_n(f_m(c))\}$                                    |
| 16:          | $S^C \leftarrow \{ ns \subseteq M \mid M^+ \subseteq ns, M^- \cap ns = \varnothing \}$                                 |
| 17.          | for each state $ns \in S^C$ do                                                                                         |
| 18.          | if $\exists c. \mathit{inv}_{ms}(c) \wedge \mathit{inv}_{ns}(f_m(c))$ then                                             |
| 19.          | $\delta(ms, m) \leftarrow \delta(ms, m) \cup \{ns\}$                                                                   |
| $20^{\circ}$ | if $ns \notin S \land ns \notin W$ then                                                                                |
| 21:          | $W \leftarrow W \cup [ns]$                                                                                             |

Algoritmo 3.1: Construcción de un EPA

<span id="page-22-0"></span>Luego, los estados iniciales serán aquellos candidatos que verifiquen la condición inicial así como también su invariante de estado (exactamente lo que estipula el punto 3 de la caracterización). Es importante notar que mientras más métodos sean clasicados como necesariamente habilitados o deshabilitados, obtenemos menos estados iniciales candidatos que deban ser verificados posteriormente.

Una vez determinado  $S_0$ , se inicializa una cola W con los estados pendientes de ser analizados. Cada vez que un estado ms es analizado se consideran todos sus métodos habilitados  $m \in ms$ .

De forma similar a la etapa de inicialización del algoritmo, el conjunto M<sup>−</sup> contiene todos los métodos que nunca están habilitados luego de ejecutar m a partir del estado ms (porque sus precondiciones nunca se cumplen en este contexto). De forma análoga, el conjunto  $M^+$  contiene todos los métodos que siempre están habilitados luego de ejecutar m a partir del estado ms (porque sus precondiciones siempre se cumplen en este contexto).

Por su parte,  $S^C$  es el conjunto de estados candidatos destino, los cuales se caracterizan por contener todos los métodos de  $M^+$  y ninguno de  $M^-$ , similar al conjunto  $S_0^C$ . Por ejemplo, si  $M^+ = \{pop\}$  y  $M^- = \varnothing$  entonces  $S^C = \{\{pop\}, \{push, pop\}\}\$ . Notar que si ambos conjuntos  $M^+$  y  $M^-$  están vacíos, tenemos que  $S^C = 2^M$ , es decir, el conjunto de estados candidatos destino es el conjunto de partes de M.

Luego, cada uno de éstos estados candidato es considerado para verificar si puede ser alcanzado realmente al evolucionar  $ms$  tras la ejecución del método  $m$ . Por último cada vez que un nuevo estado abstracto ns es alcanzado, se lo encola en W para ser analizado posteriormente.

La demostración de correctitud de éste algoritmo fue realizada en el trabajo previo antes citado de [\[dCBGU11\]](#page-56-8). Cabe mencionar que su complejidad temporal y espacial en el peor caso es exponencial respecto de la cantidad de métodos, al igual que la versión ingenua discutida anteriormente. Sin embargo, la diferencia radica en que mientras podamos clasificar más métodos como necesariamente habilitados o deshabilitados en un estado particular, menos estados candidatos deben ser considerados por el algoritmo. En la práctica, esta optimización reduce de forma significativa los tiempos de ejecución. Para más información al respecto ver [\[dCBGU10\]](#page-56-9).

Por último, éste algoritmo es un template que estipula cuáles son las validaciones que se deben realizar, pero no indica cómo resolverlas. Éste es por lo general un problema indecidible, lo que nos obliga a analizar el impacto que pueden tener respuestas poco precisas e inciertas en la abstracción resultante y qué cambios deberán realizarse en el algoritmo para contemplarlas. Dicho análisis concluye que la incertidumbre en las respuestas sólo afecta en las validaciones de las líneas 8 y 18 del algoritmo [3.1,](#page-22-0) mientras que las validaciones de las líneas 5, 6, 14 y 15 no tienen consecuencias en el resultado.

Analicemos primero éstas últimas. Como se puede ver, dichas validaciones son muy similares. En caso de obtener una respuesta incierta al momento de validar la implicación, lo más seguro es excluir el método m del conjunto correspondiente ya que no hay ninguna garantía que indique que siempre (o nunca, según el caso) va a estar habilitado (o deshabilitado). De hecho, se trata sólo de una optimización del algoritmo, bien podrían éstos conjuntos  $M_0^-, M_0^+, M^-$  y  $M^+$  establecerse como  $\varnothing$  sin alterar el resultado. La única consecuencia sería hacer más lenta su ejecución ya que éstos conjuntos se utilizan para reducir los posibles estados abstractos que posteriormente serán analizados.

Distinto es el caso de las otras validaciones (líneas 8 y 18), que son cruciales. La primera afecta el conjunto de estados iniciales, mientras que la segunda afecta las transiciones, y por lo tanto se ven también afectados los estados alcanzables que deben ser analizados. Para solucionar dichos inconvenientes, decidimos que lo mejor en estos casos ante la eventual incertidumbre es no restringir el resultado, agregando los estados y transiciones de todas formas (adornadas con el signo ? para distinguirlas). Lo que se obtiene entonces en el peor caso es un superconjunto del conjunto de estados iniciales (incertidumbre en la línea 8) así como también del conjunto de transiciones (incertidumbre en la línea 18).

A partir de ésta decisión se deduce que la abstracción resultante del algoritmo, en un contexto de incertidumbre, es una simulación del EPA. Este resultado es importante porque cuenta con la ventaja de que la abstracción obtenida es una sobre-aproximación y por lo tanto es capaz de simular cualquier traza de su contrapartida exacta. A su vez, tiene la desventaja de aceptar trazas que puedan llegar a ser inválidas. Otra opción podría haber sido generar una sub-aproximación, pero en este caso podría pasar que exista una traza válida que no pueda ser simulada, lo cual pensamos es demasiado restrictivo. Como mínimo todas las trazas válidas deberían poder ser aceptadas por la abstracción. De otra forma, se correría el riesgo de ocultarle al usuario trazas válidas posiblemente no deseadas, pero que pasarían desapercibidas justamente por no mostrarle todo el comportamiento.

Para terminar, recordamos que la abstracción generada tiene múltiples usos. Principalmente se la puede utilizar para la validación de clases, que constituye la primer fase de nuestro enfoque. Es decir, comparar el typestate con el entendimiento que el programador tiene acerca de la funcionalidad esperada, para encontrar discordancias y descubrir potenciales errores en la implementación. O bien, para contrastarla contra los requerimientos con el objetivo de hallar incongruencias en los mismos.

Por otro lado, también se la puede utilizar para asegurar el correcto uso de la librería por parte del código cliente. Es decir, verificar que las secuencias de llamadas a los métodos sean válidas, o lo que es lo mismo, estén incluidas en las trazas del typestate. Dicha verificación constituye la segunda fase de nuestro enfoque, la cual consta de utilizar la información descubierta al generar la abstracción para reforzar los contratos de la clase, como se verá en el próximo capítulo.

Por último, la abstracción en sí misma puede ser utilizada como complemento de la documentación, para ayudar a los programadores de código cliente a entender la especificación de la librería y el comportamiento de la misma.

# Capítulo 4

### <span id="page-26-0"></span>Instrumentación

La segunda etapa de nuestra propuesta consiste en utilizar la información de typestate inferida al momento de generar la abstracción, con el objetivo de aportar una mayor cantidad de datos que permitan garantizar la correcta utilización de la librería por parte del código cliente. Para lograr dicho objetivo, proponemos extender la especificación por contratos original, agregando restricciones que obliguen a la implementación a respetar la abstracción subyacente. El enfoque que adoptamos entra en el contexto de lo que se denomina monitoreo de typestates (typestate monitoring [\[BLH08\]](#page-56-10)), en el cual se instrumenta el código de una clase para lanzar una excepción (u otro tipo de error) cuando un cliente que la usa lo viola.

La instrumentación realizada por nuestra herramienta consiste, por un lado, en enriquecer las precondiciones de los métodos mediante cláusulas que restringen su uso incorrecto, y por otro lado, en la adición de postcondiciones inferidas del typestate para asegurar que el estado alcanzado sea el esperado, favoreciendo el análisis modular.

### <span id="page-26-1"></span>4.1. Modelo formal

A diferencia del capítulo anterior, no es necesario introducir conceptos nuevos. Sin embargo haremos una pequeña modicación, o mejor dicho, una extensión a la estructura de una clase antes presentada.

Dada una clase  $C$  definimos su correspondiente clase enriquecida como una extensión de C, cuya estructura tiene la forma  $\langle M, F, R, E, inv, init \rangle$ , donde todos sus componentes denotan exactamente lo mismo que antes y se añade uno nuevo, tal que:

• E es el conjunto de postcondiciones (o ensures clauses) indexado por  $m \in M$ .

### <span id="page-26-2"></span>4.2. Algoritmo

Con la definición anterior, estamos en condiciones de presentar el algoritmo [4.1,](#page-27-0) encargado construir, dadas una clase y su abstracción, su correspondiente versión enriquecida.

Como primer paso se agrega una nueva variable privada state  $\in S$ , que contiene en todo momento el estado abstracto actual en que se encuentra una determinada instancia.

1: procedure InstrumentClass(C:  $\langle M, F, R, inv, init \rangle$ , EPA:  $\langle \Sigma, S, S_0, \delta \rangle$ ) :  $\langle M, F, R', E, inv, init \rangle$ 2:  $E_{ctor}(c) \leftarrow state(c) \in S_0 \quad \forall c$ 3: S  $P_m^P \leftarrow \{ s \in S \mid \delta(s, m) \neq \varnothing \} \quad \forall m$ 4: for each method  $m \in M$  do 5:  $R'_m(c) \leftarrow R_m(c) \wedge state(c) \in S_m^F$  $\frac{dP}{dt}$   $\forall c$ 6:  $E_m(c) \leftarrow \bigwedge$  $s \in S_m^P$  $state(c) = s \Rightarrow state(f_m(c)) \in \delta(s, m) \quad \forall c$ 

Algoritmo 4.1: Instrumentación de una clase.

<span id="page-27-0"></span>El algoritmo establece la postcondición del constructor de la clase como el predicado que asegura que toda instancia nueva se encuentra en algún estado inicial. La expresión  $state(c)$  se refiere al valor de la variable privada state de la instancia  $c \in C$ .

Retomemos el ejemplo de la pila presentado en el capítulo anterior (ver progra-ma [3.1\)](#page-19-0). Antes de seguir, analicemos primero su correspondiente EPA de la figu-ra [4.1.](#page-27-1) Como se puede ver, cuenta con tres estados  $S_1 = \{push\}$ ,  $S_2 = \{push, pop\}$  y  $S3 = \{pop\}$  los cuales representan la pila vacía, con algunos elementos y llena respectivamente. Dado que la abstracción tiene un único estado inicial  $S1 = \{push\}$ , tenemos que  $E_{ctor}$  es verdadero sólo para las instancias de la pila que se encuentren en el estado S1. De esta forma, se asegura que todas las instancias recién creadas se encuentran en el estado inicial.

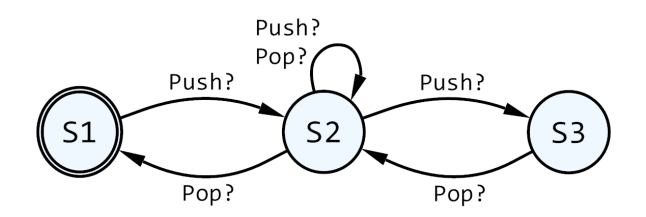

<span id="page-27-1"></span>Figura 4.1: Abstracción correspondiente a una pila genérica de capacidad limitada. El estado inicial está marcado con un doble círculo exterior.

A continuación, el algoritmo precalcula el conjunto de partida  $S_m^P$  para todo método  $m \in M$ , el cual contiene los estados de partida de todas las transiciones etiquetadas con m. Luego, para cada estado de partida s correspondiente a m:

- 1. se agrega una nueva cláusula a la precondición del método, la cual es verdadera sólo cuando la instancia se encuentra en el estado de origen s.
- 2. se agrega una nueva cláusula a la postcondición del método, la cual es verdadera sólo cuando la instancia evoluciona del estado de origen s a algún estado destino  $r \in \delta(s, m)$  tras la ejecución del método m.

Siguiendo con el ejemplo de la pila, tenemos que el conjunto de partida para cada método es:

- $S_{push}^P = \{S1, S2\} = \{\{push\}, \{push, pop\}\}\$
- $S_{pop}^P = \{S2, S3\} = \{\{push, pop\}, \{pop\}\}\$

Por lo tanto las precondiciónes y postcondiciones de cada método son instrumentadas tal que:

- $\bullet$   $R_{push}$  es verdadero sólo para las instancias de la pila que no estén llenas y se encuentren en los estados S1 o S2.
- $E_{push}$  es verdadero sólo para las instancias de la pila que, luego de la ejecución del método Push,
	- evolucionaron del estado de partida S1 al estado destino S2.
	- evolucionaron del estado de partida S2 al estado destino S3.
	- permanecieron en el estado S2.
- $\bullet$   $R_{pop}$  es verdadero sólo para las instancias de la pila que no estén vacías y se encuentren en los estados S2 o S3.
- $\bullet$   $E_{pop}$  es verdadero sólo para las instancias de la pila que, luego de la ejecución del método Pop,
	- evolucionaron del estado de partida S3 al estado destino S2.
	- evolucionaron del estado de partida S2 al estado destino S1.
	- permanecieron en el estado S2.

La siguiente tabla resume los contratos luego de aplicar la instrumentación. Mediante la letra  $d \in C$  denotamos la instancia resultante tras la ejecución de un método m a partir de una instancia dada c, es decir,  $d = f_m(c)$ .

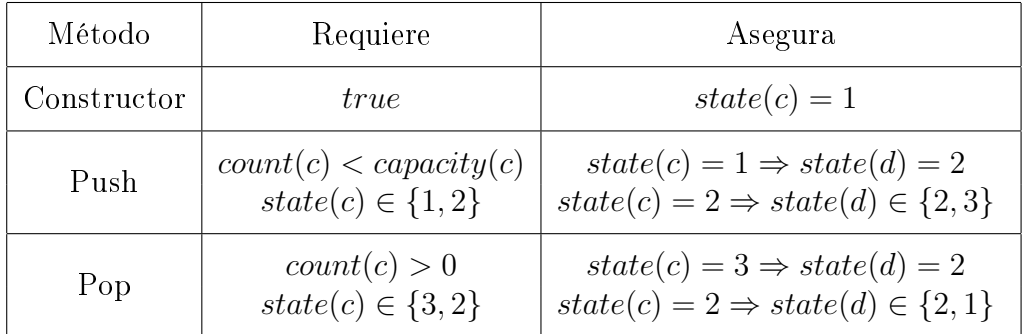

Al igual que el algoritmo de construcción, el pseudo código presentado en esta sección es un template, el cual establece qué cláusulas extra se deben agregar a la especificación de la clase sin indicar  $c$ ómo resolverlas. Por lo tanto, es importante tener en cuenta que este algoritmo propone enriquecer la interfaz de la clase mediante la adición de cláusulas en las precondiciones y postcondiciones de los métodos. Sin embargo, es responsabilidad del programador que lo implemente analizar si los nuevos contratos se pueden verificar con la implementación original o si es necesario extenderla con este fin. Dependerá de los recursos propios del verificador estático con el que se esté trabajando (por ejemplo, si es capaz de inferir la información necesaria para verificar las postcondiciones a partir de las precondiciones).

En el próximo capítulo hablaremos sobre la implementación particular de nuestra propuesta y detallaremos cómo resolvimos cada uno de los puntos antes mencionados en los cuales los algoritmos no hacen hincapié.

# Capítulo 5

# <span id="page-30-0"></span>Implementación

Siguiendo el trabajo realizado en [\[dCBGU11\]](#page-56-8), donde las abstracciones son generadas utilizando *reachability queries*, nuestra implementación utiliza en cambio, el verifica-dor estático de CODE CONTRACTS [\[ABF](#page-56-11)<sup>+</sup>09]. Por este motivo, antes de discutirla es necesario primero presentarlo brevemente.

Se trata de un proyecto de Microsoft Research que extiende todos los lenguajes de la plataforma .NET con las ventajas de la programación de diseño por contratos [\[Mey88\]](#page-57-0), posibilitando su uso sin la necesidad de modicar los compiladores ya existentes. Su principal novedad radica en que los contratos son especificados por medio de construcciones propias de cada uno de los lenguajes de programación, adoptando la forma de llamadas a métodos de una API particular o expresiones booleanas que los codican. Es justamente este motivo el que permite su integración sin la necesidad de desarrollar un compilador específico.

Code Contracts cuenta además con un conjunto de herramientas que procesan las especificaciones por contratos para generar automáticamente su documentación (ccdoc), realizar chequeos en tiempo de ejecución (ccrewrite) y en tiempo de compilación (cccheck). Debido a estos chequeos nuestra implementación se ve beneficiada tanto con verificaciones estáticas como dinámicas, resultando un enfoque híbrido que se complementa.

La verificación estática se realiza de forma modular, analizando cada método por separado. Para cada uno, se asume su precondición y se trata de verificar su postcondición. Así mismo, para cada invocación de método, se trata de verificar su precondición y se asume su postcondición. De esta forma se van propagando las postcondiciones de los métodos invocados hacia sus invocadores.

Para poder verificar los contratos, el analizador estático de CODE CONTRACTS trata de inferir del código del método bajo análisis la información necesaria, utilizando un motor de interpretación abstracta [\[FL09\]](#page-56-12) en lugar de un demostrador de teoremas, común en este tipo de herramientas. Como ventajas podemos mencionar que el vericador estático es capaz de inferir automáticamente los invariantes de ciclo y su resultado es determinístico.

### <span id="page-31-0"></span>5.1. Construcción

El algoritmo [3.1](#page-22-0) que construye la abstracción, presentado en el capítulo [3,](#page-18-0) toma decisiones según el resultado de ciertas expresiones lógicas. Por ejemplo, para saber si un método  $m$  pertenece a  $M_0^-$ , es decir, si  $m$  nunca está habilitado en ningún estado inicial, es necesario conocer el resultado de la expresión de la línea 5. De la misma forma, para saber si se debe agregar una transición de un estado ms a otro ns etiquetada con un método  $m$   $(ms \stackrel{m}{\longrightarrow} ns)$ , es decir, si una instancia  $c \in C$  que cumple con el invariante de estado de ms puede evolucionar a otra instancia  $d \in C$  que cumple con el invariante de estado de ns luego de la ejecución del método m, es necesario conocer el resultado de la expresión de la línea 18.

Para poder evaluar dichas expresiones generamos y extendemos la clase C con métodos extra (*queries*), cada uno de los cuales tiene un propósito específico, para ser analizados posteriormente por el verificador estático de CODE CONTRACTS. De esta forma, transferimos entonces el problema de decibilidad de las expresiones lógicas a la verificación de las postcondiciones de cada uno de estos métodos, intencionalmente construidos para preservar su validez y equivalencia. Sin embargo, cabe mencionar que por lo general este es un problema indecidible por lo que no siempre el verificador estático puede llegar a un resultado concreto, en cuyo caso tenemos que lidiar con la incertidumbre como se vio al final del capítulo [3.](#page-18-0)

Las expresiones que necesitan ser evaluadas se encuentran en las líneas 5, 6, 8, 14, 15 y 18 del algoritmo [3.1.](#page-22-0) Las tres primeras líneas se encargan de descubrir los estados iniciales, que son aquellos estados en los que toda instancia de la clase se encuentra luego de ser creada por medio de un constructor. Debido a que los constructores no son más que métodos especiales, nuestra implementación no hace diferencia ni distinciones al momento de considerarlos. Por lo tanto, no es necesario detenerse en las líneas 5, 6 y 8 ya que son idénticas a las líneas 14, 15 y 18 respectivamente. Por su parte, cada una de ellas requiere la generación de métodos distintos, con lo cual es conveniente analizarlas por separado.

La expresión de la línea 14 intenta descubrir, para cada método  $n \in M$ , si es cierto que nunca se encuentra habilitado luego de la ejecución de un método dado  $m \in M$  a partir de un estado dado  $ms \in S$ . De forma análoga, la expresión de la línea 15 intenta descubrir, para cada método  $n \in M$ , si es cierto que *siempre* se encuentra habilitado luego de la ejecución de un método dado  $m \in M$  a partir de un estado dado  $ms \in S$ . Como se puede apreciar, ambas expresiones son muy similares, por lo tanto, como es de esperar, los métodos generados para resolverlas también lo son. En el algoritmo [5.1](#page-31-1) se presentan los pseudo códigos de dichos métodos. La única diferencia entre ambos es la negación en la postcondición de la línea 3. Es importante aclarar que a pesar de su ubicación, la postcondición se evalúa al finalizar el método.

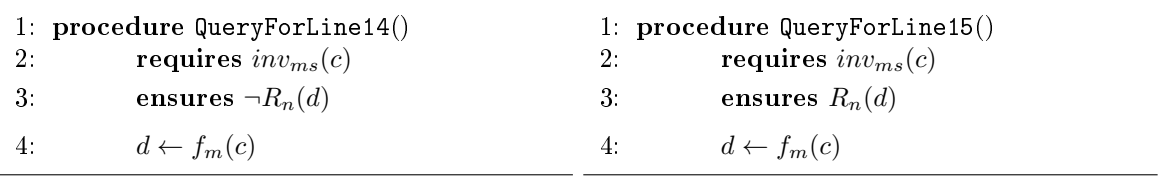

<span id="page-31-1"></span>Algoritmo 5.1: Pseudo código de los métodos generados para evaluar las expresiones de las líneas 14 y 15 del algoritmo [3.1](#page-22-0) para una instancia  $c \in C$  y métodos  $m, n \in M$ .

En el primer caso, si la postcondición es verificada por el analizador estático de CODE CONTRACTS, entonces toda instancia que satisface el invariante del estado ms no satisface la precondición del método n luego de la invocación de m. Formalmente,  $\forall c. \, inv_{ms}(c) \Rightarrow \neg R_n(f_m(c))$  que es exactamente lo que queremos verificar.

En el segundo caso, si la postcondición es verificada por el analizador estático, entonces toda instancia que satisface el invariante del estado ms satisface la precondición del método *n* luego de la invocación de *m*. Formalmente,  $\forall c$ .  $inv_{ms}(c) \Rightarrow R_n(f_m(c))$ que es exactamente lo que queremos verificar.

Retomando el ejemplo de la pila del programa [3.1,](#page-19-0) para saber si Pop pertenece a  $M^-$  luego de la invocación de Push, dado un estado  $ms = \{push, pop\}$ , extendemos la clase Stack con el método presentado en el programa [5.1.](#page-32-0)

Notar que las cláusulas que conforman la precondición corresponden al invariante del estado ms, como se lo calculó en el capítulo [3.](#page-18-0) Mientras que la postcondición corresponde a la negación de la precondición de Pop. En este ejemplo, el analizador estático devuelve como resultado que la postcondición es falsa, por lo que Pop no pertenece a  $M^-$ . Esto es debido a que inicialmente como mínimo *count* = 1, que tras la ejecución de Push quedaría  $count = 2$ , claramente mayor que cero.

Por otro lado, es importante tener en cuenta que el método Push recibe un parámetro, para lo cual decidimos que la mejor opción es que el método generado también lo reciba. De esta forma, se propagan los parámetros de los métodos invocados a sus invocadores, en lugar de fijar valores predeterminados como argumentos.

```
1 public void PushPop_Push_NotPop (T item ) {
2 Contract. Requires (count > 0);
3 Contract. Requires ( count < capacity );
4 Contract . Ensures ( count <= 0);
5 Push (item);
6 }
```
<span id="page-32-0"></span>Programa 5.1: Método para evaluar si Pop pertenece a M<sup>−</sup> luego de la invocación de Push, dado un estado  $ms = \{push, pop\}$ .

Analicemos ahora la expresión de la línea 18. Su objetivo es decidir si se debe agregar una transición de un estado  $ms$  a otro  $ns$  etiquetada con un método  $m$ , es decir,  $ms \xrightarrow{m} ns$ . En el algoritmo [5.2](#page-32-1) se presenta el pseudo código del método generado para resolver esta expresión.

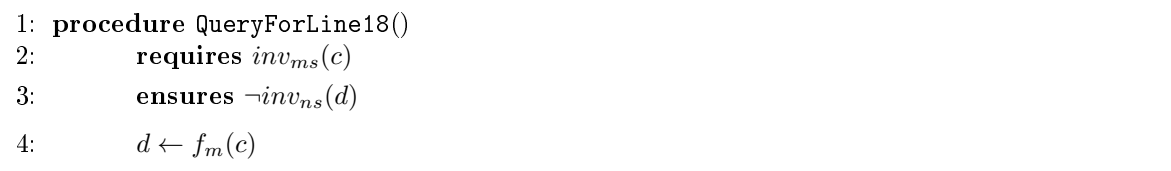

<span id="page-32-1"></span>Algoritmo 5.2: Pseudo código del método generado para evaluar si  $ms \stackrel{m}{\longrightarrow} ns$  es una transición válida.

En esta ocasión, el razonamiento es un poco más complicado. Si la postcondición es verificada por el analizador estático de CODE CONTRACTS, entonces toda instancia que satisface el invariante del estado ms satisface la negación del invariante del estado

ns luego de la invocación de m. Formalmente,  $\forall c. inv_{ms}(c) \Rightarrow \neg inv_{ns}(f_m(c))$  por lo que la transición no es válida.

Por el contrario, siguiendo con la discusión del capítulo anterior, si la postcondición  $no$  es verificada por el analizador estático, o si éste es incapaz de devolver una respuesta definitiva, entonces interpretamos que existe por lo menos una instancia que satisface el invariante del estado  $ms$ , así como también satisface el invariante del estado  $ns$  luego de la invocación de m. Formalmente,  $\exists c. inv_{ms}(c) \wedge inv_{ns}(f_m(c))$  que es exactamente lo que queremos verificar para considerar válida la transición y alcanzable el estado  $ns$ .

Por ejemplo, dados los estados  $ms = \{push, pop\}$  y  $ns = \{push\}$ , para saber si la transición *ms* <sup>pop</sup>→ ns es válida, extendemos la clase Stack con el método presentado en el programa [5.2.](#page-33-1)

Al igual que antes, las cláusulas que conforman la precondición corresponden al invariante del estado ms. Mientras que la postcondición corresponde a la negación del invariante del estado ns, calculado en el capítulo [3.](#page-18-0) Como se puede ver, la postcondición no es cierta para toda instancia que inicialmente se encuentre en el estado ms (considerar nuevamente el caso  $count = 1$ ), con lo cual el analizador estático no puede verificarla, ocasionando que dicha transición se considere válida.

```
1 public void PushPop_Pop_Push () {
2 Contract . Requires ( count > 0);<br>3 Contract . Requires ( count < car
        \frac{3}{5} Contract. Requires ( count \leq capacity );
4 Contract . Ensures ( count != 0);
5 Pop ();
6 }
```
<span id="page-33-1"></span>Programa 5.2: Método para evaluar si  $\{push, pop\} \xrightarrow{pop} \{push\}$  es una transición válida.

#### <span id="page-33-0"></span>5.2. Instrumentación

El segundo paso de nuestra propuesta consiste en utilizar la información inferida al generar el typestate para verificar que los clientes de la API la usen correctamente. Esto se logra extendiendo la especificación original de la clase con restricciones que la obliguen a comportarse como lo indica su typestate subyacente. Luego, el código cliente puede ser verificado en tiempo de compilación utilizando el analizador estático de Code Contracts. Sin embargo, aquellos usuarios que desactiven esta opción, o en los casos donde la verificación no provea una respuesta definitiva (debido a potenciales falsos positivos), todavía pueden beneficiarse de los chequeos realizados en tiempo de ejecución.

Volviendo al ejemplo de la pila del programa [3.1,](#page-19-0) consideremos el método Pop, cuya versión enriquecida se presenta en el programa [5.3.](#page-34-0) Como se puede observar en la línea 2, la clase cuenta con una nueva variable privada \$state, la cual se distingue de las otras variables ya existentes por medio de la anteposición del símbolo \$, el cual no es permitido como prejo en el lenguaje (pero sí a bajo nivel, donde la instrumentación es aplicada), para evitar potenciales conflictos de nombres. Su función, como se explicó en el capítulo [4,](#page-26-0) es contener en todo momento el estado actual.

```
1 public class Stack <T> {
2 private uint $state = 0;
3 // ...
4 public T Pop () {
5 Contract. Requires (count > 0);
6 Contract Requires ($state == 3 \parallel $state == 2);
7 Contract. Ensures (old ($state) != 3 || $state == 2);8 Contract . Ensures (old ($state) != 2 || $state == 2 || $state == 1);
9 try {
10 return data [--count];
11 } finally {
12 switch ($state) {
13 case 3: $state = 2; break;14 case 2: $state = (count > 0 ? 2 : 1); break;<br>15
\begin{array}{cc} 15 & & \\ 16 & & \end{array}16 }
17 }
18 }
```
Programa 5.3: Método Pop luego de ser instrumentado.

<span id="page-34-0"></span>Dicha variable es vericada en la precondición de cada método mediante la adición de nuevas cláusulas para asegurar que sean invocados correctamente. En el caso de Pop, esta verificación se realiza en la línea 6, restringiendo los estados en los cuales puede ser invocado según establece la abstracción de la gura [4.1.](#page-27-1) De esta forma, el método Pop sólo puede ser ejecutado en las instancias que se encuentren en los estados S3 o S2.

Por otro lado, las líneas 7 y 8 especifican cómo es actualizada la variable \$state en función de su valor anterior. La expresión old (\$state) se refiere al valor original de la misma antes de la ejecución del método (Contract.OldValue<uint>(\$state) en la sintaxis de Code Contracts). Es decir, establecen cuál es el nuevo estado alcanzado tras la invocación de Pop. Por ejemplo, si el estado original es S3, entonces el nuevo estado será S2.

Luego, las líneas 12-15 se encargan de actualizar efectivamente la variable \$state con el objetivo de que el analizador estático de CODE CONTRACTS pueda verificar la nueva postcondición. En los casos donde la abstracción no es determinística, como sucede con el ejemplo de la pila, el nuevo estado alcanzado depende además de los valores de algunas otras variables privadas, como se puede apreciar en la línea 14. Es justamente por este motivo que la actualización de la variable \$state debe realizarse después del cuerpo original del método. Una forma fácil de garantizarlo es utilizando la estructura de control try-finally, que asegura la ejecución del bloque finally luego del try en cualquier situación. Aún en el caso de producirse una excepción o retorno, como se ve en el ejemplo.

Finalmente, las líneas 5 y 10 provienen del código original del método Pop.

Como comentario al margen, es importante notar que las clausulas que constituyen la postcondición no son necesarias si la única intención es verificar el cumplimiento del typestate en tiempo de ejecución. CODE CONTRACTS utiliza estas clausulas para realizar la verificación estática modular en el código cliente que hace uso de la clase Stack.

### <span id="page-35-0"></span>5.3. Algunas consideraciones generales

En esta sección queremos aprovechar para mencionar algunos aspectos relevantes relacionados con la implementación en general.

El primero consiste en el soporte que tiene CONTRACTOR.NET para manipular tipos de datos genéricos, en cualquiera de los lenguajes de la plataforma .NET. Con esto nos referimos tanto a la etapa de construcción de la abstracción como a su posterior instrumentación, siendo un buen ejemplo la clase Stack anteriormente presentada.

Por otro lado, debido a la metodología modular en que el verificador estático de Code Contracts analiza y propaga los contratos de cada método, no siempre es suficiente invocarlos desde los métodos generados de forma automática en la etapa de construcción de la abstracción. Esto se debe a que el verificador estático infiere para cada método, información a partir del código de su cuerpo, con el objetivo de verificar la cláusulas que constituyen su postcondición. Sin embargo, dicha información inferida se pierde al no ser propagada junto con la postcondición en los lugares de invocación del método.

Para solventar este inconveniente, desarrollamos la posibilidad de insertar el cuerpo del método invocado inline. Es decir, en lugar de realizar una invocación, simplemente embebemos el código original del método junto con sus contratos. De esta forma, las cláusulas requires se transforman en asserts, mientras que las cláusulas ensures se transforman en assumes. Incluso, para no perder funcionalidad decidimos dejar ambas opciones y que sea el usuario quien elija en cada caso cual aplicar.

Otro aspecto interesante radica en la ausencia de una API que permita acceder desde código a las funcionalidades proporcionadas por CODE CONTRACTS. Por este motivo, nos vimos obligados a tener que ejecutar el verificador estático como un nuevo proceso y capturar el output de la consola generado por el mismo, para posteriormente parsearlo utilizando expresiones regulares y obtener así el resultado del análisis. Esta metodología obviamente no es la mejor, ya que este proceso tiene un costo adicional (overhead), reflejado en el tiempo total de ejecución de CONTRACTOR.NET, como se verá con mayor detalle en el capítulo [6.](#page-40-0) Peor aún, versiones posteriores de CODE CONTRACTS podrían cambiar el formato de su *output*, perdiendo compatibilidad con nuestra herramienta y ocasionando su mal funcionamiento.

De hecho, el mismo Francesco Logozzo<sup>[1](#page-35-1)</sup>, creador del verificador estático de CODE CONTRACTS, nos comentó que el mismo no esta diseñado para ser utilizado como motor de back-end en otras herramientas, sin embargo, tampoco descartó su potencial en este sentido.

Para finalizar, durante el desarrollo de nuestra propuesta, nos hemos encontrado con algunos errores presentes en la biblioteca CCI[2](#page-35-2) de Microsoft, la cual utilizamos internamente para acceder y modificar los ejecutables ( $assemblies$ ). Como consecuencia, nos vimos obligados a tener que corregirlos nosotros mismos para poder continuar con nuestro trabajo. Por supuesto, todas las correcciones fueron enviadas a través de la página web y validadas por los responsables del proyecto.

<span id="page-35-1"></span><sup>&</sup>lt;sup>1</sup> Francesco Logozzo es un investigador de Microsoft Research, encargado de desarrollar el analizador estático de CODE CONTRACTS. En el año 2011 tuvimos la oportunidad de conocerlo personalmente cuando visitó nuestro departamento de computación para dictar un curso al respecto bajo el contexto de la ECI.

<span id="page-35-2"></span><sup>2</sup>Más información en: <http://cciast.codeplex.com>

### <span id="page-36-0"></span>5.4. Contractor.NET

Nuestra implementación consta de tres herramientas de igual funcionalidad, cada una concebida con un propósito específico. La primera y principal consiste en una extensión para el Visual Studio, lista para ser instalada y utilizada por el usuario final. La segunda herramienta se trata de un programa de consola para ser ejecutado en batch desde la línea de comandos, dando la posibilidad al usuario avanzado de integrarla a un proceso ya existente, como podría ser el de integración continua. Por último, la tercera consiste directamente en una API para que el usuario programador pueda utilizarla en sus propios proyectos de software.

Es importante mencionar que nuestra versión actual de CONTRACTOR.NET<sup>[3](#page-36-2)</sup> implementa todas las funcionalidades presentadas en este trabajo, las cuales incluyen la generación automática de la abstracción, así como también la instrumentación; como fue explicado en los capítulos anteriores. Además, trabaja al nivel del Common Intermediate Language (CIL, a través de la biblioteca CCI de Microsoft) por lo que es capaz de manejar clases escritas en cualquiera de los lenguajes de la plataforma .NET.

#### <span id="page-36-1"></span>5.4.1. Extensión para el Visual Studio

Luego de instalar CONTRACTOR.NET, los usuarios podrán hacer uso de las funcio-nalidades que la nueva ventana Contractor Explorer, presentada en la figura [5.1,](#page-36-3) ofrece dentro del Visual Studio.

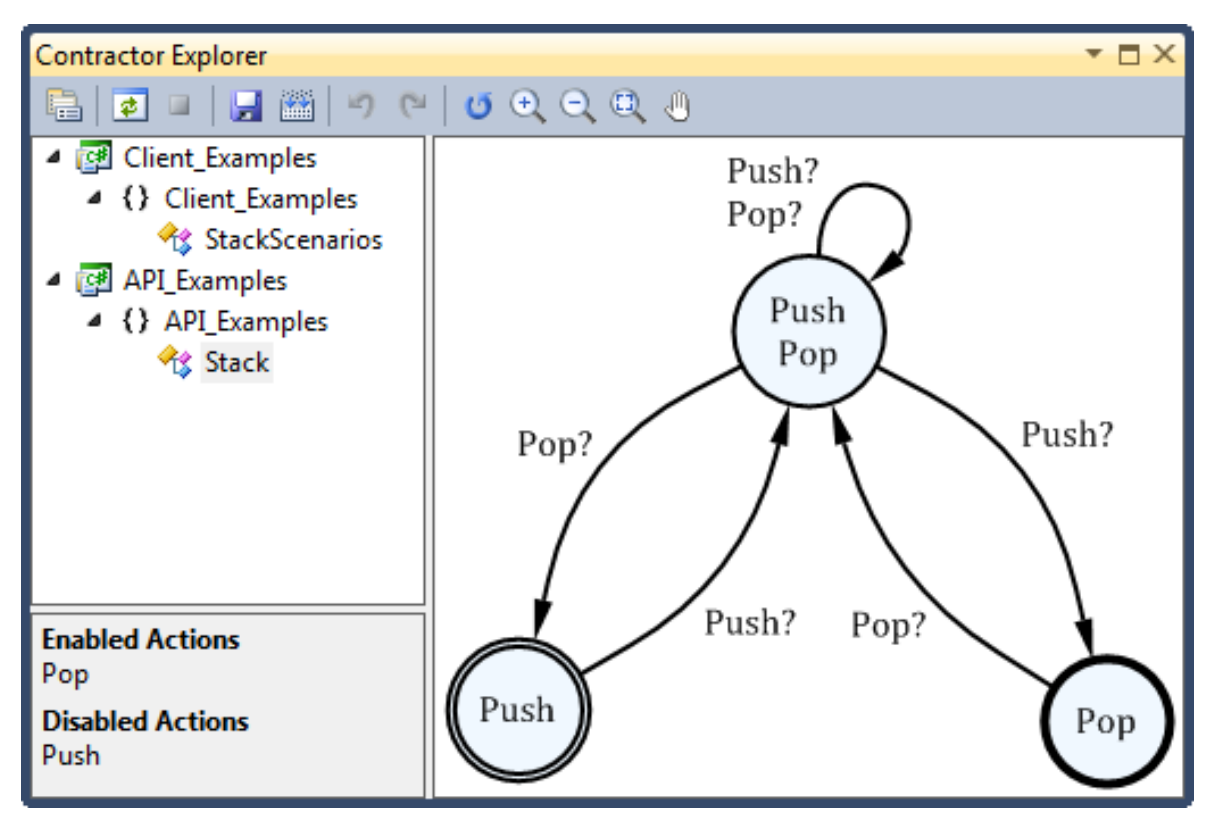

Figura 5.1: Ventana principal de CONTRACTOR.NET.

<span id="page-36-3"></span>Desde allí, el usuario puede elegir del panel izquierdo qué clase analizar. Una vez

<span id="page-36-2"></span><sup>3</sup>Disponible en: <http://lafhis.dc.uba.ar/contractor.net>

seleccionada, el análisis comienza en background, permitiendo en todo momento su cancelación. A medida que se van encontrando nuevos estados y transiciones, el panel de la derecha se actualiza para presentar una versión preliminar de la abstracción generada (utilizando la biblioteca  $MSAGL<sup>4</sup>$  $MSAGL<sup>4</sup>$  $MSAGL<sup>4</sup>$  de Microsoft), de manera que el usuario pueda ver el resultado sin tener que esperar hasta que el análisis termine.

De forma adicional, se puede manipular el typestate resultante para reorganizar la disposición de los estados y transiciones a gusto, contando con funcionalidades básicas como deshacer, rehacer, zooming, panning y restaurar el layout original. Además, se pueden seleccionar los estados para obtener información relevante de cada uno, como por ejemplo, los métodos que se encuentran habilitados y deshabilitados.

Finalmente, el usuario tiene la posibilidad de exportar la abstracción generada, para lo cual se pueden seleccionar diversos formatos entre los que se incluyen grácos vectoriales (EMF y WMF), mapas de bits (PNG, JPG, GIF y BMP), XML y Graphviz.

Una vez concluido el trabajo, se puede optar por generar la versión instrumentada de la clase seleccionada, enriquecida con la información inferida de la abstracción. En tal caso, el programa generará un nuevo ejecutable sin sobrescribir la versión original.

Por último, podemos mencionar que en todo momento se puede acceder a las opciones propias de la herramienta para modicarlas. Las mismas se encuentran integradas con el resto de las opciones del Visual Studio, como se muestra en la gura [5.2.](#page-37-2)

| Options                                                                                                    |   |                                                                                                    | 밁<br>x                                                                                                    |
|----------------------------------------------------------------------------------------------------|---|----------------------------------------------------------------------------------------------------|----------------------------------------------------------------------------------------------------|
| $\triangleright$ Environment<br>$\triangleright$ Projects and Solutions<br>⊳ Source Control<br>$\triangleright$ Text Editor<br>$\triangleright$ Debugging<br>$\triangleright$ IntelliTrace<br><b>Deformance Tools</b><br>Contractor.NET<br>General<br><b>Database Tools</b><br>$\triangleright$ HTML Designer<br>$\triangleright$ Test Tools<br>$\triangleright$ Text Templating<br>$\triangleright$ Windows Forms Designer<br>$\triangleright$ Workflow Designer | ◢ | <b>Advanced</b><br><b>Checker Arguments</b><br><b>Inline Methods Body</b><br><sup>4</sup> Appearance<br><b>Collapse Transitions</b><br><b>State Description</b><br><b>Unproven Transitions</b><br><b>Checker Arguments</b><br>Command line arguments passed to Code Contracts static checker | -show errors -show progress -sortwarn<br><b>True</b><br><b>True</b><br><b>True</b><br><b>True</b><br>OK<br>Cancel |
|                                                                                                    |   |                                                                                                    |                                                                                                    |

Figura 5.2: Opciones disponibles en CONTRACTOR.NET.

#### <span id="page-37-2"></span><span id="page-37-0"></span>5.4.2. Consola para la línea de comandos

Como mencionamos anteriormente, esta versión de CONTRACTOR.NET está pensada para integrar la herramienta a procesos automáticos ya existentes, como podría ser MSBUILD<sup>[5](#page-37-3)</sup>. El siguiente listado muestra la salida generada por la ayuda del programa al ser ejecutado desde la línea de comandos. Como se puede observar, se indican el

<span id="page-37-1"></span><sup>4</sup>Más información en: <http://research.microsoft.com/en-us/projects/msagl>

<span id="page-37-3"></span><sup>5</sup>Más información en: <http://msdn.microsoft.com/en-us/library/vstudio/dd393574.aspx>

modo de uso y las opciones disponibles con sus correspondientes valores por defecto y abreviaturas.

```
1 Contractor . NET Version 1.4.0.0<br>2 Convright (C) LaFHIS - UBA, Al
    Copyright (C) LaFHIS - UBA. All rights reserved.
 3
 4 usage : < general - option >*
 5
 6 where < general - option > is one of
 7 - input < string-arg > : Name of the input assembly to analyze [-i]
 8 - type < string - arg > : Full name of the type to analyze [ -t]
9 - generateAssembly : Generate the strengthened output assembly [-ga]<br>10 - output < string-arg> : Name of the strengthened output assembly [-o]
         -output < string - arg > : Name of the strengthened output assembly [-o]<br>-graph < string - arg > : Directory used to store the output graphs [-g
11 - graph < string-arg > : Directory used to store the output graphs [-g]<br>12 - temp < string-arg > : Directory used to store temporary files [-tmp]
12 - temp < string - arg > : Directory used to store temporary files [-tmp]
13 - cccheck < string - arg > : Full path and file name were find cccheck exe [-c]<br>14 - cccheck Args < string - arg > : Command line arguments passed to cccheck exe [-ca]
                                                  . Command line arguments passed to cccheck exe [-ca]
15 - collapse Transitions ( def = true ) : Collapse transitions between states [-ct]<br>16 - unproven Transitions ( def = true ) : Distinguish unproven transitions with '?'
16 - unproven Transitions ( def = true ) : Distinguish unproven transitions with '?' [-ut]<br>17 - inline ( def = true ) : : : : inline methods body instead of method calls [-il]
17 - inline ( def = true ) : Inline methods body instead of method calls [-il]<br>18 - stateDescription ( def = true ) : Show states descriptions [-sd]
         -stateDescription ( def=true ) : Show states descriptions [-sd]
19
20 To clear a list, use -\text{<option}>=!!21
22 To remove an item from a list, use -< option> !<item>
```
En caso de no especificar la opción type, todas las clases públicas del *assembly* indicado mediante la opción input serán analizadas. Para generar la versión enriquecida del mismo es necesario especificar además la opción generateAssembly. El apéndice [A](#page-54-0) muestra la salida producida por esta herramienta para los ejemplos presentados en el capítulo [6.](#page-40-0)

#### <span id="page-38-0"></span>5.4.3. Biblioteca para programadores

Se trata de una API que expone todas las funcionalidades de CONTRACTOR.NET, para ser referenciada desde otros proyectos de software con el objetivo de facilitar su reutilización y extensión. Claros ejemplos de uso de esta biblioteca y su potencial son la extensión para el Visual Studio y la versión de consola de CONTRACTOR.NET, ambas presentadas en las secciones anteriores.

La figura [5.3](#page-39-0) muestra el diagrama de clases exportadas por esta biblioteca. La clase EpaGenerator es la principal encargada de proveer toda la funcionalidad de CONTRACtor.Net. La misma expone métodos para cargar y descargar assemblies, analizar todas las clases públicas para generar las abstracciones correspondientes a cada una de ellas, o simplemente especificar una en particular. Esta clase también es la encargada de instrumentar el assembly original para enriquecerlo con la información obtenida en la etapa de construcción de las abstracciones. A su vez, permite hacer un seguimiento del progreso del análisis mediante la suscripción a los eventos que expone, los cuales cuentan con información detallada del estado o transición que se acaba de descubrir. Una vez finalizado el análisis, provee además algunas métricas interesantes, mediante la clase TypeAnalysisResult, como es el tiempo total transcurrido o la cantidad total de transiciones que el verificador estático no pudo demostrar ni refutar. Es posible también modificar la configuración predeterminada utilizando la clase estática Configuration, la cual es consultada internamente por el generador de abstracciones.

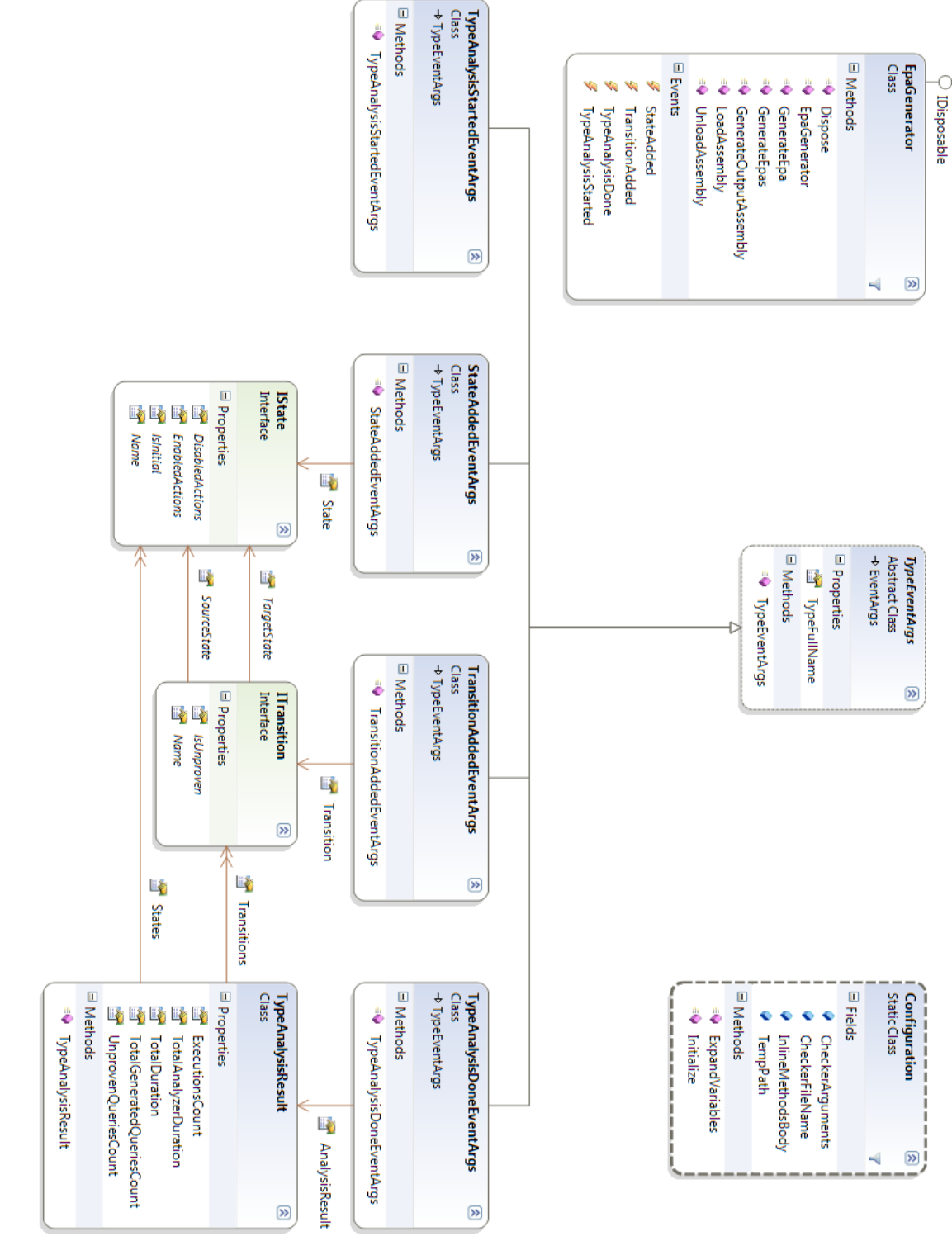

<span id="page-39-0"></span>Figura 5.3: Diagrama de clases correspondiente a la API de CONTRACTOR.NET. Figura 5.3: Diagrama de clases correspondiente a la API de Contractor.Net.

# Capítulo 6

### <span id="page-40-0"></span>Resultados

En este capítulo comentaremos sobre los aspectos involucrados en la validación de nuestra herramienta. Para ello presentamos algunos ejemplos nuevos que nos servirán para analizar la utilidad de nuestra propuesta así como también la escalabilidad de la misma. Principalmente nos interesa responder, mediante ejemplos concretos, las siguientes preguntas:

- Utilidad
	- ¾El nivel de abstracción propuesto es adecuado para validar el modelo?
	- ¾Permite descubrir errores de implementación en el código fuente?
	- ¾Ayuda a identicar problemas en los requerimientos?
- Performance
	- ¾Es nuestra implementación lo sucientemente robusta para manejar programas reales complejos?
	- ¾Code Contracts es una tecnología adecuada para ser utilizada en este tipo de herramientas?

Los programas seleccionados para ser analizados con el objetivo de responder dichas preguntas son Mp3Player, Microwave, VendingMachine, Elevator, ATM y por último File. Adicionalmente consideramos también los ejemplos Door y Stack, discutidos en los capítulos anteriores. Es importante aclarar que dichos programas no intentan dar solución a los problemas reales asociados a cada uno de ellos, sino que constituyen una versión reducida y simplicada de los mismos, con el único objetivo de ser claros y sencillos para facilitar su entendimiento y posterior análisis, evitando así el grado de complejidad que conlleva cada uno de ellos en la realidad. Por este mismo motivo elegimos ejemplos que modelan objetos de uso común, ya conocidos y utilizados diariamente por todos nosotros. De esta forma, se facilita su comprensión y podemos enfocarnos en lo que realmente nos interesa, sin tener que perder demasiado tiempo explicando los detalles del funcionamiento de cada uno de ellos. Veamos brevemente en qué consisten.

El Mp3Player modela las funcionalidades de un reproductor de música convencional. Por su parte, la clase Microwave intenta modelar, de manera simplicada, el funcionamiento de un horno microondas. De forma análoga, la clase VendingMachine abstrae la funcionalidad básica de una máquina expendedora de productos. Elevator encapsula, con varias limitaciones, las características principales de un ascensor de pasajeros. La clase ATM se encarga de modelar, de forma muy reducida. el funcionamiento de un cajero automático. Por último, la clase File encapsula las operaciones de lectura y escritura de un archivo.

Todos los programas aquí presentados se encuentran disponibles para descargar desde la página web de CONTRACTOR.NET<sup>[1](#page-41-1)</sup>.

La siguiente tabla comparativa resume información relevante sobre los ejemplos recién mencionados. Para cada uno de ellos, la columna Líneas contiene la cantidad total de líneas de código, mientras que la columna Métodos contiene la cantidad total de métodos públicos. A su vez, la columna Contratos contiene la cantidad total de contratos, es decir, precondiciones más invariantes de clase. Es importante remarcar que los ejemplos no cuentan con postcondiciones, debido a que no son necesarias para la generación de las abstracciones. Por último, la columna Invariante de clase indica si el ejemplo tiene definido algún invariante de tipo asociado.

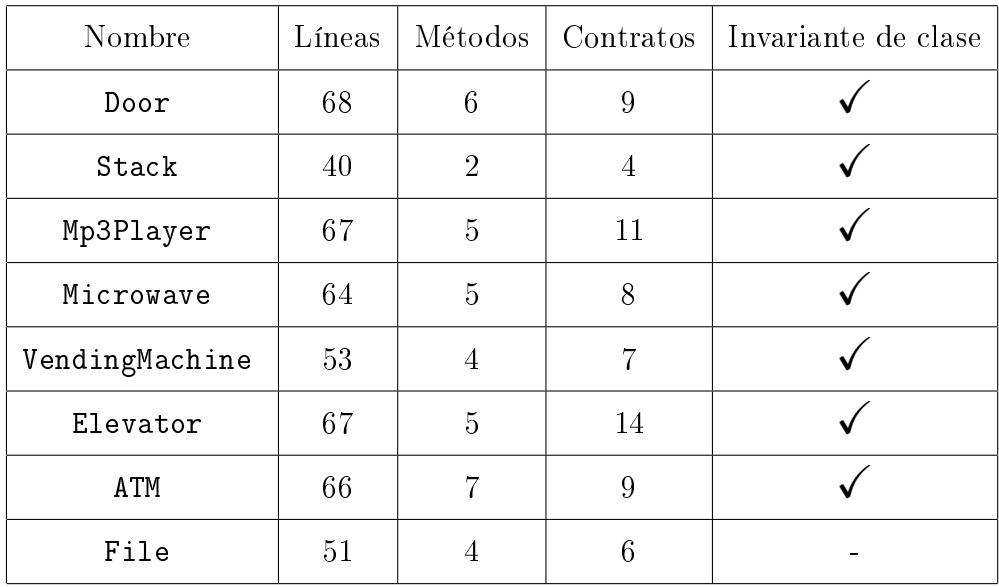

En las próximas secciones nos concentraremos en cada uno de los ejemplos por separado para realizar un breve análisis de los mismos. Omitiremos las secciones correspondientes a los ejemplos Door y Stack debido a que ya fueron analizados en detalle en los capítulos anteriores.

### <span id="page-41-0"></span>6.1. Mp3 Player

Esta clase cuenta con una lista de canciones que permite reproducir mediante el método Play, pausar con Pause o bien detener mediante Stop. A su vez, da la opción de avanzar a la siguiente canción, o retroceder a la anterior, siempre que sea posible, utilizando los métodos Next y Previous respectivamente.

La figura [6.1](#page-42-0) muestra la abstracción generada utilizando CONTRACTOR.NET. Al analizarla, lo primero que nos llamó la atención fue la gran cantidad de estados y transiciones presentes en la misma. Como se trata de un ejemplo pequeño supusimos que el EPA resultante sería sencillo, sin embargo, dicha suposición resultó errónea debido a que, si bien es cierto que la clase no contiene una gran cantidad de métodos

<span id="page-41-1"></span><sup>&</sup>lt;sup>1</sup>Disponible en: [http://lafhis.dc.uba.ar/contractor.net.](http://lafhis.dc.uba.ar/contractor.net)

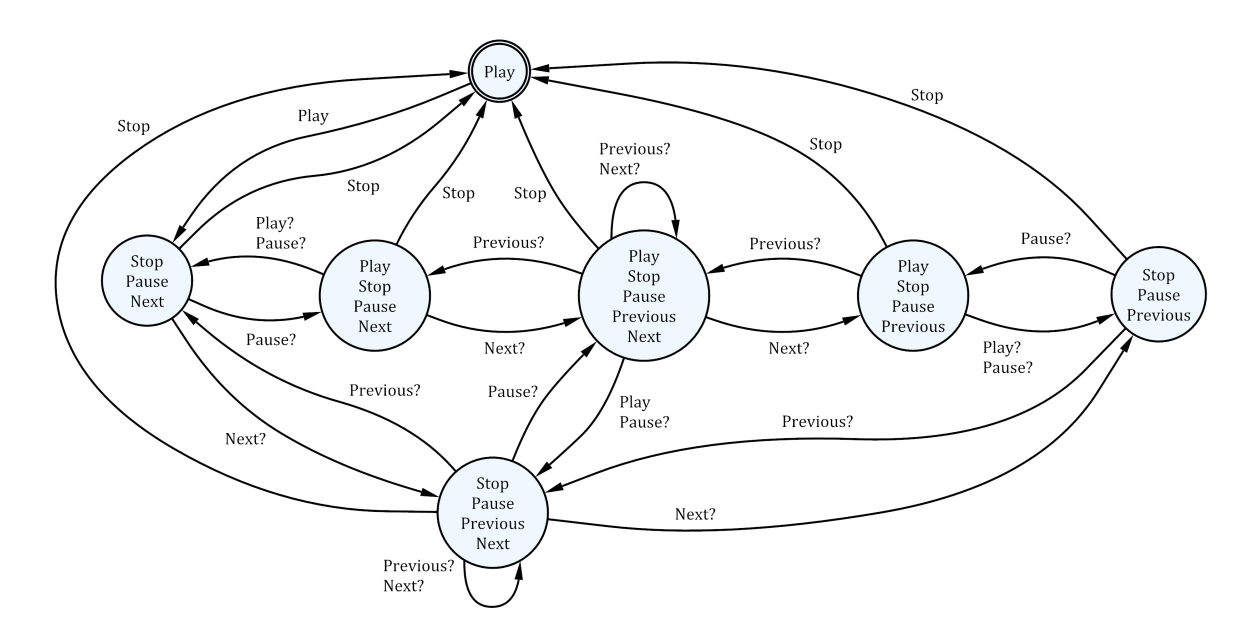

<span id="page-42-0"></span>Figura 6.1: Abstracción correspondiente al controlador de un reproductor de música básico. El estado inicial está marcado con un doble círculo exterior.

públicos, los mismos están altamente relacionados entre sí. Por lo tanto, la complejidad del EPA obtenido se encuentra directamente condicionada por la interacción de sus métodos.

En este ejemplo se puede observar fácilmente que no produce el mismo resultado avanzar a la siguiente canción mientras se esta reproduciendo la actual, que avanzar a la siguiente mientras la canción actual se encuentra pausada. En el primer caso, la nueva canción comienza a reproducirse, mientras que en el segundo caso, el reproductor permanece en pausa. Esto se puede ver simulando las trazas Play  $\rightarrow$  Next y Play → Pause → Next. Ambas llegan a distintos estados, los cuales están relacionados mediante el método Pause, lo que signica que se puede evolucionar de uno a otro luego de la ejecución de dicha acción. No es casualidad que sea justamente el método Pause el que los conecte entre sí, sino que por el contrario, se debe a que en realidad ambos estados representan casi la misma conguración, excepto que en uno el reproductor se encuentra pausado y en el otro no.

Un detalle curioso que se deduce de lo recién mencionado, y que también se puede observar a partir del gráco, es el hecho de que tanto el método Play como Pause reanudan la reproducción de la canción actual cuando la misma se encuentra pausada. Es decir, el método Pause permite pausar y reproducir las canciones, en lugar de lanzar una excepción cuando el reproductor ya se encuentra en pausa. Esto se puede deducir notando que siempre que hay una transición Pause del estado ms al estado ns, también hay otra igual del estado ns al estado ms.

Por otro lado, similar a lo que sucede en el ejemplo del Stack, se pueden distinguir tres tipos de estados distintos, según cuál sea la canción actual: los que admiten configuraciones que tengan como actual la primer canción de la lista de reproducción, los que corresponden a configuraciones que tengan la última canción de la lista como actual, y finalmente, los que admiten configuraciones que tengan como actual cualquier otra canción intermedia. En este ejemplo hay dos estados de cada tipo debido a que la canción en cuestión puede estar siendo reproducida o encontrarse en pausa. También podemos observar que una vez finalizada la reproducción de la última canción, no se

continúa con la primera (es decir, la lista de reproducción no es cíclica).

Para finalizar el análisis, podemos mencionar que todos los estados tienen una transición Stop que lleva al estado inicial, por lo que podemos deducir fácilmente que es posible detener la reproducción en cualquier momento sin importar el estado del reproductor, y que además, la próxima canción a reproducir mediante Play será la primera de la lista.

### <span id="page-43-0"></span>6.2. Microwave

Esta clase encapsula las operaciones básicas de un horno microondas. Invocando el método Start se inicia la cocción, la cual, al finalizar el intervalo de tiempo pasado como parámetro, se detiene por medio del evento Finish. El usuario también tiene la opción de detener la cocción antes de finalizar el tiempo establecido, para lo cual el controlador cuenta con el método Stop. A su vez, por cuestiones de seguridad, la cocción también se debe detener cuando se abre la puerta y reanudarse al cerrarse la misma. Dichos eventos son capturados por los métodos DoorOpen and DoorClosed respectivamente.

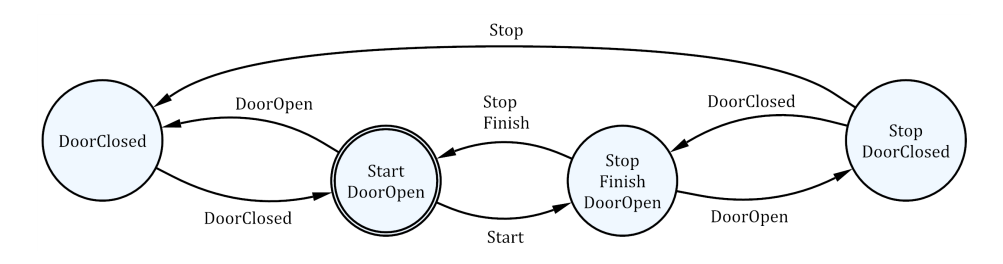

<span id="page-43-1"></span>Figura 6.2: Abstracción correspondiente al controlador de un horno microondas básico. El estado inicial está marcado con un doble círculo exterior.

La figura [6.2](#page-43-1) muestra la abstracción obtenida por CONTRACTOR.NET. En este ejemplo nos parece interesante analizar el siguiente escenario que constituye un típico caso de uso de un microondas. El usuario introduce la comida a calentar y como no está seguro cuánto tiempo es necesario dejarla, unos segundos antes de que la cocción termine, decide verificar si el tiempo transcurrido fue suficiente. Sin embargo, considera que todavía hace falta dejarla unos segundos más. El programa [6.1](#page-44-2) implementa este escenario.

Luego se utiliza CODE CONTRACTS con el fin de verificar de forma estática el correcto funcionamiento del programa. Como es de esperar, debido a que los métodos de la clase Microwave no incluyen ninguna postcondición, el analizador estático no cuenta con la información necesaria para poder verificar el código cliente.

Sin embargo, dicha tarea se hace posible utilizando la versión enriquecida de la clase Microwave, la cual es el resultado de la instrumentación realizada por Contractor.Net. En este ejemplo en particular, podemos observar que en la línea 10 el cliente está intentando reanudar la cocción tras la verificación de la comida, provocando una violación de la precondición del método Start. El error surge debido a que el usuario no advirtió que la cocción se reanuda automáticamente luego de cerrar la puerta del horno microondas.

```
1 public void FoodNotReadyScenario () {
2 Microwave oven = new Microwave ();
3
4 oven . DoorOpen (); // The user puts the food inside the oven
5 oven . DoorClosed (); // and then closes the door
6 oven . Start (90); // Start cooking the food for 90 secs .
7 Thread . Sleep (60); // Wait 60 secs .
8 oven . DoorOpen (); // The user verifys the food
9 oven . DoorClosed (); // and then decides that it is not ready
10 oven . Start (15); // Resume cooking for another 15 secs .
11 }
```
Programa 6.1: Típico caso de uso de un horno microondas básico.

<span id="page-44-2"></span>Este malentendido de la funcionalidad de la clase Microwave también podría haberse evitado inspeccionando cuidadosamente la abstracción de la gura [6.2.](#page-43-1) Al realizar un seguimiento paso a paso de la secuencia de llamadas a los métodos del controlador que realiza el código cliente presentado en el programa [6.1,](#page-44-2) llegamos a un estado donde el método Start no se encuentra habilitado mientras que el método Stop si lo está.

### <span id="page-44-0"></span>6.3. Vending Machine

Esta clase se encarga de modelar el funcionamiento básico de una máquina expendedora de productos. Para ello cuenta con los métodos DisplayPrice que muestra el precio de un determinado producto, Buy que se ejecuta cuando se realiza la compra de uno de los productos, devolviendo el cambio mediante el método ReturnChange en caso de ser necesario, y por último, ReturnItem que libera para su entrega el producto recién comprado. La figura [6.3](#page-44-3) muestra la abstracción generada utilizando CONTRAC-TOR. NET.

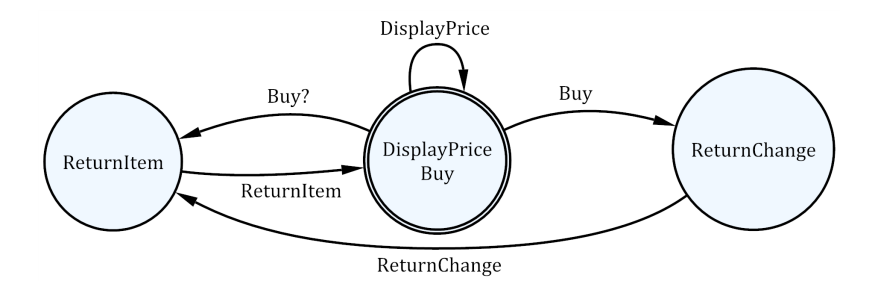

<span id="page-44-3"></span>Figura 6.3: Abstracción correspondiente al controlador de una máquina expendedora de productos básica. El estado inicial está marcado con un doble círculo exterior.

#### <span id="page-44-1"></span>6.4. Elevator

Esta clase abstrae la funcionalidad básica de un ascensor de pasajeros. El mismo puede ser requerido desde un piso particular mediante el método Request, ocasionando que el ascensor se ponga en marcha y dispare el evento Arrive cuando llegue a destino. Luego, se puede indicar el piso al que debe desplazarse utilizando el método GoTo.

Como medida de seguridad, el controlador cuenta con el requerimiento de verificar que no se sobrepase el límite máximo de peso que puede soportar el ascensor, para lo cual el método Alarm emite una alarma sonora de precaución, que es desactivada mediante el método Safe cuando el sobrepeso desaparece. La figura [6.4](#page-45-2) muestra la abstracción obtenida por CONTRACTOR.NET.

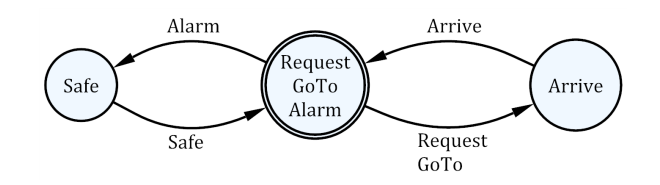

<span id="page-45-2"></span>Figura 6.4: Abstracción correspondiente al controlador de un ascensor básico. El estado inicial está marcado con un doble círculo exterior.

#### <span id="page-45-0"></span>6.5. ATM

Esta clase modela las operaciones principales de un cajero automático básico. Cada vez que se inserta una nueva tarjeta en la ranura del cajero, el evento CardInserted es invocado para mostrar la pantalla de ingreso de PIN. Luego, el usuario es autenticado mediante el método Authenticate del controlador, el cual le permite realizar distintas operaciones. Entre ellas se encuentra la posibilidad de cambiar el PIN mediante el método ChangePin, extraer o depositar dinero mediante los métodos Extract y Deposit respectivamente, y por último, el método PrintTicket permite imprimir un comprobante detallando el saldo y las operaciones realizadas. La sesión finaliza cuando la tarjeta es retirada del cajero por medio del método RemoveCard. La figura [6.5](#page-45-3) muestra la abstracción generada utilizando CONTRACTOR.NET.

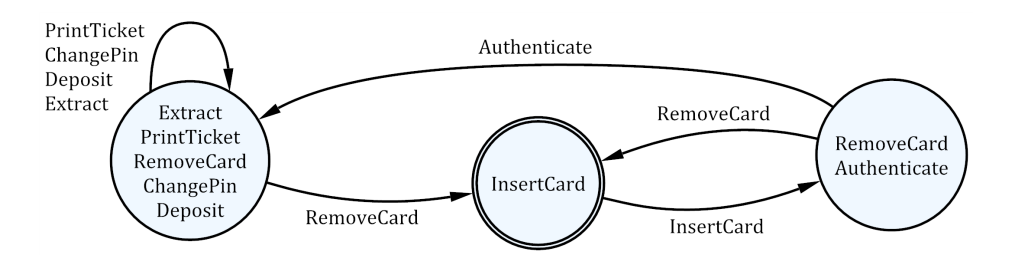

<span id="page-45-3"></span>Figura 6.5: Abstracción correspondiente al controlador de un cajero automático básico. El estado inicial está marcado con un doble círculo exterior.

#### <span id="page-45-1"></span>6.6. File

Esta clase encapsula el acceso a un archivo del *file system*. La misma permite abrir un archivo en modo lectura o escritura mediante el método Open, que recibe el modo deseado como parámetro. Luego, si el archivo fue abierto para lectura, se lo puede leer de forma secuencial invocando el método Read. De forma análoga, si el archivo fue abierto para escritura, se puede escribir información en el mismo mediante el método

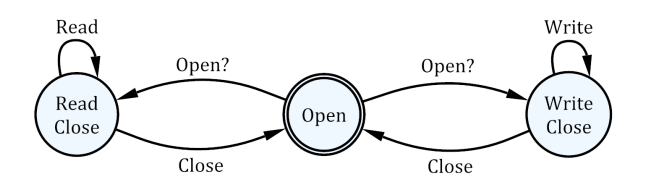

<span id="page-46-1"></span>Figura 6.6: Abstracción correspondiente a una clase que permite leer y escribir archivos. El estado inicial está marcado con un doble círculo exterior.

Write. Una vez finalizado su uso, es necesario invocar el método Close para liberar el recurso tomado. La figura [6.6](#page-46-1) muestra la abstracción obtenida por CONTRACTOR.NET.

### <span id="page-46-0"></span>6.7. Resultados

En esta sección presentaremos los resultados obtenidos para cada uno de los ejemplos elegidos y realizaremos un breve análisis de los mismos.

Para facilitar y agilizar la tarea, todas las mediciones realizadas fueron obtenidas utilizando la versión de consola de CONTRACTOR.NET, ideal para este tipo de análisis. El lector interesado puede encontrar un listado con la salida generada por esta herramienta en el apéndice [A.](#page-54-0) Para ello se utilizó una computadora con procesador Intel i5 (doble núcleo con hyper-threading) y 4 GB de memoria RAM.

La siguiente tabla comparativa resume información relevante sobre la generación de las abstracciones correspondientes a los ejemplos presentados en las secciones anteriores. Para cada uno de ellos, la columna Ejecuciones contiene la cantidad total de invocaciones al verificador estático de CODE CONTRACTS. La columna *Precisión* indica el porcentaje de los métodos generados que pudieron ser verificados o refutados con certeza. La primer columna Tiempo contiene el tiempo total de ejecución del verificador estático de CODE CONTRACTS, considerando todas las corridas. La columna Métodos generados contiene la cantidad total de métodos generados automáticamente por CONTRACTOR.NET, como se explicó en el capítulo [5.](#page-30-0) Para finalizar, la última columna Tiempo contiene el tiempo total de ejecución de CONTRACTOR.NET, incluyendo el correspondiente a CODE CONTRACTS.

Lo primero que podemos notar a simple vista es que la gran parte del tiempo requerido por CONTRACTOR.NET para generar las abstracciones, corresponde al tiempo requerido por el analizador estático de CODE CONTRACTS para verificar las expresiones correspondientes a los métodos generados. Dicho resultado no es de sorprender debido a que nuestra implementación actual del algoritmo de construcción de los typestates es sincrónica, teniendo que esperar que el verificador estático termine antes de poder ejecutar el próximo análisis.

Por supuesto, mientras mayor sea la cantidad de invocaciones a CODE CONTRACTS por parte de CONTRACTOR.NET, mayor será el tiempo de duración total del mismo. Los casos Door y Mp3Player son buenos ejemplos. De forma similar, mientras más métodos sean generados por nuestra herramienta para ser verificados por el analizador estático de CODE CONTRACTS, mayor será el tiempo de duración total del mismo, y por lo tanto de Contractor.Net. Esta situación se evidencia en el ejemplo ATM, para el cual se generan 897 métodos para ser analizados entre 18 ejecuciones del verificador.

Como se puede observar en la tabla, la precisión del analizador estático de CODE CONTRACTS es bastante alta, pudiendo verificar y refutar casi todas las expresiones correspondientes a los métodos generados sin problemas, habiendo 3 de los 8 casos con el 100 % de certeza, siendo el Stack con el 77 % el de mayor incertidumbre.

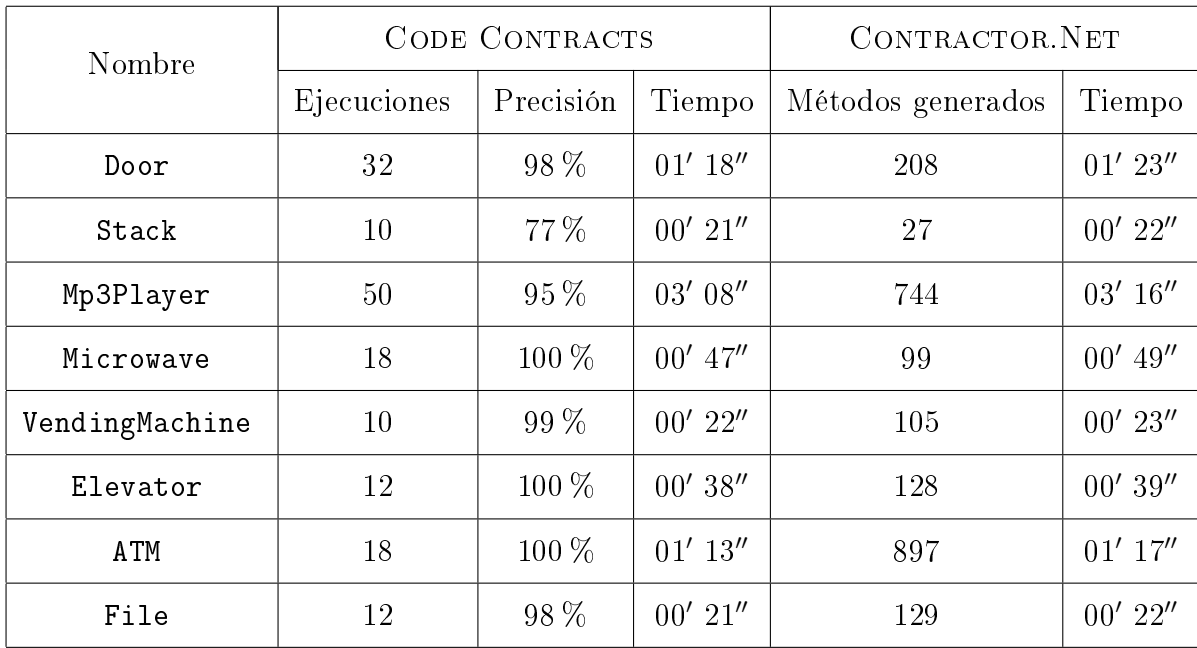

La siguiente tabla comparativa resume información relevante sobre las abstracciones correspondientes a los ejemplos presentados en las secciones anteriores. Para cada uno de ellos, la columna Posibles contiene la cantidad total de estados posibles, que es exponencial respecto de la cantidad de métodos públicos  $(2^M)$ . La columna Alcanzables contiene la cantidad total de estados efectivamente alcanzables desde los iniciales, incluyéndolos. De forma análoga, la columna Iniciales, contiene justamente la cantidad total de estados iniciales. Por su parte, la columna Posibles contiene la cantidad total de transiciones posibles entre los estados alcanzables  $(S^2)$ , mientras que la columna Válidas contiene la cantidad total de transiciones válidas dentro de las posibles, incluyendo las inciertas. Finalmente, la columna Inciertas, contiene justamente la cantidad total de transiciones que el verificador estático de CODE CONTRACTS no pudo verificar ni refutar. Dichas transiciones son distinguidas en los diagramas mediante el signo ?.

Es importante notar que los fragmentos alcanzables de las abstracciones generadas por CONTRACTOR.NET contienen significativamente menos estados que el espacio completo de  $2^M$  estados posibles. Ejemplos claros son ATM que cuenta sólo con 3 estados alcanzables de los 128 posibles, y Door que cuenta sólo con 6 de los 64 posibles.

De forma similar, los fragmentos alcanzables de las abstracciones generadas por CONTRACTOR. NET contienen menos transiciones válidas que el total de  $S^2$  transiciones posibles entre los estados alcanzables. Ejemplos claros son Door que cuenta sólo con 15 transiciones válidas de las 36 posibles, y Microwave que cuenta sólo con 8 de las 16 posibles.

Algo interesante para remarcar es el hecho de que todas las transiciones inciertas resultaron ser efectivamente válidas, lo que indica que es una buena idea incluirlas en las abstracciones. Por supuesto, cada una de ellas debe ser evaluada manualmente por el programador para validarla.

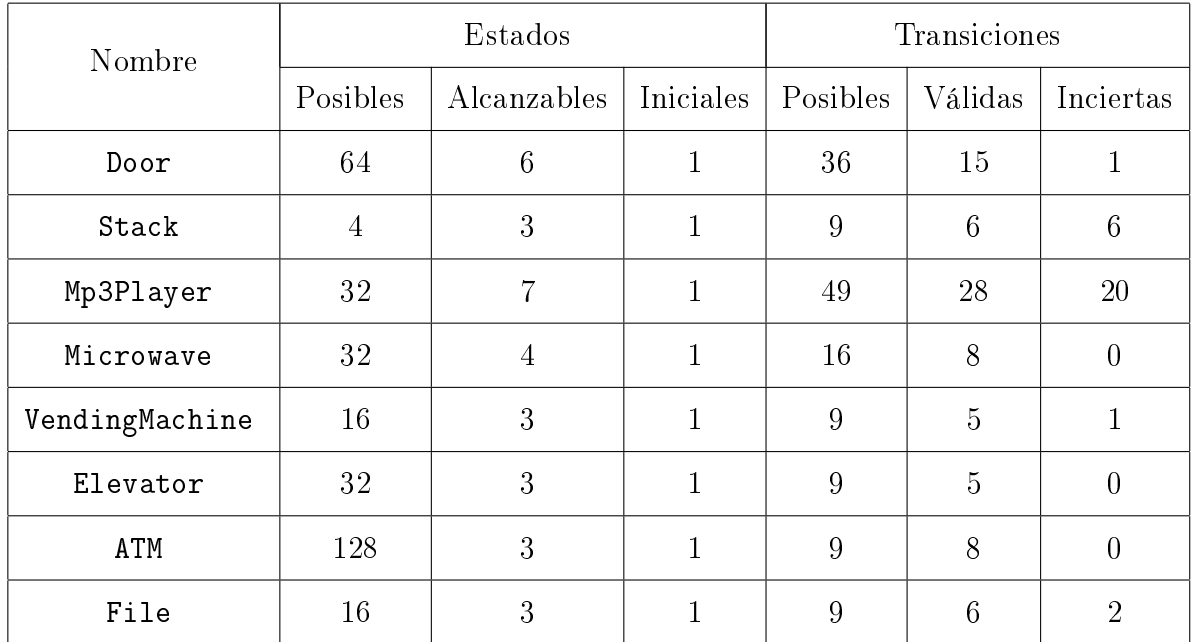

Relacionando la información de las tres tablas presentadas, podemos observar que los tiempos de ejecución de nuestra herramienta no sólo dependen de la cantidad de métodos públicos, sino que también influye el tamaño de las abstracciones generadas. Esto se puede ver fácilmente considerando el caso del Mp3Player, para el cual CONTRACtor.Net tarda signicativamente más tiempo en generar la abstracción comparado con el resto de los ejemplos (poco mas de 3 minutos), debido a la cantidad de estados abstractos alcanzables y transiciones válidas que también son superiores (7 y 28 respectivamente).

Otro aspecto que se puede observar inspeccionando las tablas, es la relación entre la precisión del analizador estático de CODE CONTRACTS y la cantidad de transiciones inciertas presentes en las abstracciones. Por ejemplo, si consideramos los casos Microwave, Elevator y ATM que no presentan transiciones inciertas, podemos ver que todos cuentan con el 100 % de certeza en la segunda tabla, lo cual es lógico. Un ejemplo más interesante para analizar es el del Stack, que tiene todas sus transiciones válidas como inciertas, y su correspondiente nivel de certidumbre es del 77 %. Es importante remarcar que si bien sus 6 transiciones válidas son inciertas, hay 3 de las 9 posibles que son inválidas.

Para finalizar, queremos mencionar que no hemos realizado un análisis exhaustivo respecto de la calidad de la verificación de código cliente instrumentado. Esto es debido principalmente a la complejidad que conlleva realizar dicha evaluación. Pensamos que la manera más interesante y adecuada para llevarla a cabo sería implementar un generador aleatorio de clientes a partir de las abstracciones generadas por CONTRACTOR.NET. Luego, dichos clientes tendrían que ser analizados utilizando CODE CONTRACTS dos veces: primero haciendo referencia a la versión original de la API; y en segundo lugar, haciendo referencia a la versión de la API instrumentada por nuestra herramienta. De esta forma, podríamos comparar los resultados obtenidos y extraer algunas métricas. Sin embargo, creemos que la implementación de un generador automático de clientes excede los objetivos y el alcance de nuestro trabajo.

# Capítulo 7

## <span id="page-50-0"></span>Trabajo relacionado

Como se mencionó anteriormente, este proyecto esta basado en el trabajo realizado en [\[dCBGU11\]](#page-56-8), donde a diferencia de nuestra implementación, las abstracciones son generadas utilizando reachability queries para ser analizadas por algún software model checker como Blast [\[BHJM07\]](#page-56-5).

Desde el punto de vista de la construcción del typestate, nuestra propuesta está relacionada con los enfoques que sintetizan de forma estática interfaces seguras para ser utilizadas en clientes a partir de un programa dado [\[AMN05,](#page-56-3) [GP09,](#page-57-2) [HJM05\]](#page-57-1). Cualquier secuencia de métodos que no sea aceptada por nuestra abstracción, no será permitida por un programa que la codique. Sin embargo, en este tipo de propuestas el foco está puesto en la verificación modular [\[DF04,](#page-56-2) [BR02\]](#page-56-4) más que en la validación. Como consecuencia, los modelos que construyen suelen ser demasiado restrictivos y no están pensados para ser inspeccionados y analizados por personas.

Es posible considerar nuestra propuesta como una forma de abstracción de predicados [\[Uri99\]](#page-57-3). Desde este punto de vista, nuestra propuesta está relacionada con técnicas que construyen grafos de estados abstractos nitos a partir de sistemas de estados con-cretos infinitos [\[LY92,](#page-57-4) [GS97,](#page-57-5) [GGSV02\]](#page-57-6). Sin embargo, estas técnicas se enfocan en la utilización de las abstracciones para la verificación o la generación de casos de prueba en lugar de la validación. Por lo tanto, el nivel de abstracción y el tamaño de los modelos obtenidos varían de forma significativa dificultando su inspección y validación. En [\[LMS07\]](#page-57-7) se utiliza un nivel de abstracción similar al nuestro, pero el modelo no está pensado para representar comportamiento (no dene transiciones entre estados) sino que se utiliza para definir criterios de cubrimiento de casos de prueba (test coverage).

Nuestra propuesta también está relacionada con las técnicas de minería de especificaciones temporales (*mining of temporal specifications*) [\[GS08,](#page-57-8) [LMP08,](#page-57-9) [DKM](#page-56-13)<sup>+</sup>10], las cuales producen a partir de trazas un autómata de estados finitos que describe cómo son utilizadas un conjunto de operaciones. Nuevamente el enfoque está puesto en la generación de casos de prueba y la verificación del código cliente. Más aún, estas técnicas suelen ser dinámicas y dependen fuertemente de la calidad y cantidad de las trazas utilizadas para el análisis.

Desde el punto de vista de la verificación de código cliente, los modelos de [\[HJM05\]](#page-57-1) pueden ser muy conservadores y no considerar válidos usos legales de la API. En contraposición, nuestra propuesta consiste en una sobre-aproximación del espacio de estados abstractos, pudiendo llegar a aceptar alguna secuencia inválida en el cliente. Sin embargo consideramos que aún así, el programador cuenta con más herramientas para detectar posibles errores. Además, es importante remarcar que nuestra implementación tiene un enfoque híbrido, ya que todos los errores que hayan logrado pasar desapercibidos al realizar la verificación estática, serán descubiertos luego en tiempo de ejecución Este comportamiento híbrido viene dado por la utilización de CODE CONTRACTS. como se explicó en el capítulo [5.](#page-30-0)

Para finalizar, desde el punto de vista del enriquecimiento de la especificación utilizando información de typestate, nuestra propuesta está relacionada con las técnicas de monitoreo dinámico de typestates [\[BLH08\]](#page-56-10). Consideramos que el enfoque más parecido al nuestro es el presentado en [\[KBAK09\]](#page-57-10). El mismo, consiste en una extensión del lenguaje de modelado para Java (Java Modeling Language o simplemente JML) para incluir anotaciones de typestate explícitas. Luego, dichas anotaciones son traducidas automáticamente al JML tradicional siguiendo una estrategia similar a la nuestra. Existen también enfoques híbridos como el adoptado por Clara [\[Bod09\]](#page-56-6) que realizan tanto verificación estática como dinámica, complementándose. En este caso, trata de verificar estáticamente todos los aspectos de monitoreo, dejando para ejecutar luego en *runtime* únicamente aquellos que no pudieron ser verificados. Sin embargo, esta propuesta requiere que el programador escriba manualmente los aspectos que se van a encargar de monitorear el typestate.

# Capítulo 8

# <span id="page-52-0"></span>Conclusiones

En este trabajo presentamos CONTRACTOR.NET, una herramienta que permite construir, de manera estática y automática, modelos abstractos de comportamiento, en forma de typestates, a partir del código fuente de un programa.

El modelo es generado utilizando un nivel de abstracción denominado enablednesspreserving, el cual expresa de forma concisa, pero representativa, el comportamiento que una determinada clase tendrá en tiempo de ejecución. Con este objetivo, hemos implementado un algoritmo para construir dichos modelos, el cual utiliza internamente el analizador estático de CODE CONTRACTS como motor de decisión para verificar ciertas expresiones lógicas. Además, hemos mostrado cómo se pueden utilizar las abstracciones generadas para validar y facilitar el entendimiento del código fuente subyacente por parte del programador, posibilitando la identicación de problemas existentes en el mismo.

Por otro lado, mostramos cómo se pueden usar estas abstracciones, de forma complementaria, para enriquecer automáticamente la especificación por contratos original de una clase, permitiendo tanto la verificación estática como dinámica de código cliente utilizando CODE CONTRACTS.

Creemos importante resaltar que hemos podido analizar y comprender de forma fácil y rápida el comportamiento de cada una de las clases presentadas en el capítulo anterior, sin la necesidad de mostrar una sola línea de código de sus correspondientes implementaciones. Más aún, tampoco ha sido necesario ejecutarlas para conocer sus propiedades y características. En muchos casos, bastó simplemente con inspeccionar la abstracción generada por CONTRACTOR.NET para obtener una idea clara y precisa del dominio que el programador intentó modelar, o mejor aún, del dominio que el código realmente está modelando.

Es justamente por esta razón que consideramos que este tipo de abstracciones pueden ser útiles como documentación adicional de una determinada API, ya que permiten expresar información adicional, generalmente no documentada, como es el caso de las interacciones entre los distintos métodos de las clases. Además, cuentan con la ventaja de poder calcularse de forma automática, directamente a partir del código fuente, por lo que no quedan desactualizadas con el transcurso del tiempo, como suele pasar comúnmente con otros tipos de documentación. Por otro lado, aseguran una gran precisión y correspondencia con la implementación real, ya que no están basadas en los requerimientos, que la gran mayoría de las veces son inexistentes o poco precisos.

### <span id="page-53-0"></span>8.1. Trabajo a futuro

Son muchas las mejoras y extensiones que se pueden realizar a la implementación actual de nuestra propuesta. Entre ellas, creemos que la más importante para abordar a corto plazo es la construcción de un algoritmo paralelo para la generación de abstracciones. Como se explicó en el capítulo [5,](#page-30-0) dicho algoritmo invoca al analizador estático de Code Contracts en varias ocasiones para evaluar las expresiones lógicas que determinan los estados alcanzables y sus transiciones. Sin embargo, actualmente dichas invocaciones se realizan de forma secuencial y sincrónica, lo cual se ve refleja-do en el tiempo de ejecución final de nuestra herramienta. En el capítulo [6,](#page-40-0) pudimos observar que la mayor parte de este tiempo corresponde al análisis realizado por el verificador estático de CODE CONTRACTS. Por lo tanto, consideramos que la construcción de un algoritmo paralelo puede mejorar de forma signicativa la escalabilidad de CONTRACTOR. NET.

Otro tema importante para analizar tiene que ver con las precondiciones de los métodos generados durante la etapa de construcción de la abstracción. Como se explicó en el capítulo [5,](#page-30-0) dados dos estados abstractos  $ms \, y \, ns$ , y un método público  $m$ , para saber si  $ms \stackrel{m}{\longrightarrow} ns$  es una transición válida, se genera un método a ser verificado por CODE CONTRACTS cuya precondición es el invariante del estado ms. Recordemos que el invariante de un estado abstracto es un predicado que hace referencia, entre otras cosas, a las precondiciones de todos los métodos públicos, ya sea que se encuentren habilitados o no en dicho estado. El problema surge cuando las precondiciones de estos métodos hacen referencia a sus parámetros. En tal caso, la precondición del método generado también hará referencia a los mismos, lo cual es un problema porque no los conoce. Una posible solución podría ser incluir todos los parámetros en cada método generado. Otra posibilidad podría ser eliminar las cláusulas de las precondiciones que se refieran a los parámetros, asumiendo que existen valores para los mismos que las verifican, como se explica en [\[dCBGU11\]](#page-56-8).

Respecto de la usabilidad y funcionalidad que provee nuestra implementación, creemos que se sería interesante mejorar la interfaz gráfica de la extensión para el Visual Studio, incorporando a la información de cada estado su correspondiente invariante. También creemos que sería útil permitirle al usuario cambiar los nombres de los estados para que sean más descriptivos.

Por otro lado, nos gustaría evaluar la posibilidad de realizar la instrumentación de las clases directamente al nivel del código fuente, como alternativa a la instrumentación actual, que trabaja al nivel del código intermedio. De esta forma el programador podría modificar los nuevos contratos generados para enriquecer aún más la especificación de la clase.

Para finalizar, el aspecto más importante que queremos abordar a largo plazo es analizar el desempeño de nuestra propuesta en casos de estudio reales, de mayor tamaño y complejidad. Pensamos que las bibliotecas que implementan protocolos pueden ser buenos candidatos para estudiar en mayor profundidad la utilidad y escalabilidad de CONTRACTOR.NET.

# Apéndice A

### <span id="page-54-0"></span>Salida de la versión de consola

El siguiente listado muestra la salida generada por la versión para línea de comandos de Contractor.Net correspondiente a los ejemplos presentados anteriormente en el capítulo [6.](#page-40-0)

```
1 Contractor . NET Version 1.4.0.0
2 Copyright (C) LaFHIS - UBA. All rights reserved.
3
4 Starting analysis for type API_Examples . ATM
5 Analysis for type API_Examples . ATM done
6 Code Contracts analysis total duration: 00:01:12.8031643<br>7 Code Contracts analysis precision: 100%
7 Code Contracts analysis precision:
8 Code Contracts executions: 18<br>9 Total duration: 00
9 Total duration : 00:01:16.6583846
          10 Generated queries : 897 (0 unproven)<br>
10 States : 897 (1 initial)
11 States: 3 (1 initial)
12 Transitions: 8 (0 unproven)
13
14 Starting analysis for type API_Examples . Elevator
15 Analysis for type API_Examples . Elevator done
16 Code Contracts analysis total duration : 00:00:37.5581482
17 Code Contracts analysis precision: 100%<br>18 Code Contracts executions: 12
18 Code Contracts executions:<br>19 Total duration:
                                              00:00:39.417254520 Generated queries : 128 (0 unproven )
21 States: 5 (1 initial 22 States: 5 (3 initial 22 States: 5 (3 initial 22 States: 5 (3 initial 2
          Transitions: 5 (0 unproven)
23
24 Starting analysis for type API_Examples . Microwave
25 Analysis for type API_Examples . Microwave done
26 Code Contracts analysis total duration: 00:00:46.5806640<br>27 Code Contracts analysis precision: 100%
          Code Contracts analysis precision:
28 Code Contracts executions: 18
29 Total duration : 00:00:49.1168093
30 Generated queries : 99 (0 unproven )
31 States: 4 (1 initial)<br>32 Transitions: 8 (0 unproven
          Transitions: 8 (0 unproven)
33
34 Starting analysis for type API_Examples . Stack
  Analysis for type API_Examples Stack done
36 Code Contracts analysis total duration : 00:00:21.0442034
37 Code Contracts analysis precision: 77%
38 Code Contracts executions : 10
39 Total duration : 00:00:22.4522842
40 Generated queries: 27 (6 unproven)<br>
41 States : 3 (1 initial)
                                              3(1) initial)
42 Transitions : 6 (6 unproven )
43
44 Starting analysis for type API_Examples . VendingMachine
45 Analysis for type API_Examples . VendingMachine done
46 Code Contracts analysis total duration : 00:00:21.5682336
47 Code Contracts analysis precision : 99 %
```

```
48 Code Contracts executions: 10<br>49 Total duration: 00
49 Total duration : 00:00:22.9043101
              Generated queries:
51 States: 51 States: 51 States: 52 States: 54 States: 54 States: 54 States: 55 (1 initial)
                                                              5 (1 unproven)
53
54 Starting analysis for type API_Examples . Door
55 Analysis for type API_Examples . Door done
56 Code Contracts analysis total duration: 00:01:18.4414866<br>57 Code Contracts analysis precision: 98%
57 Code Contracts analysis precision: 98<br>58 Code Contracts executions: 32
             Code Contracts executions:<br>Total duration:
59 Total duration : 00:01:23.3017646
60 Generated queries:<br>61 States:
61 States: \begin{array}{ccc} 61 & 51 & 6 \end{array} (1 initial) 62 Transitions: 15 (1 unprove
                                                              15 (1 unproven)
63
64 Starting analysis for type API_Examples . File
65 Analysis for type API_Examples . File done
66 Code Contracts analysis total duration: 00:00:20.7411865<br>67 Code Contracts analysis precision: 98%
67 Code Contracts analysis precision: 98<br>68 Code Contracts executions: 12
68 Code Contracts executions: 12<br>69 Total duration: 00:00:22.3412779
69 Total duration : 00:00:22.3412779
70 Generated queries:<br>71 States:
             States: 3 (1 initial)<br>Transitions: 5 (2 unproven
exactly contained the contract of the contract of the contract of the contract of the contract of the contract of the contract of the contract of the contract of the contract of the contract of the contract of the contract
73
74 Starting analysis for type API_Examples . Mp3Player
75 Analysis for type API_Examples . Mp3Player done
76 Code Contracts analysis total duration: 00:03:08.4787802<br>77 Code Contracts analysis precision: 95%
             Code Contracts analysis precision:
78 Code Contracts executions: 50<br>79 Total duration: 60
79 Total duration: 00:03:15.7631970<br>80 Generated queries: 744 (36 unproven)
80 Generated queries:<br>81 States:
81 States: 7 (1 initial)<br>82 Transitions: 28 (20 unprov
                                                              28 (20 unproven)
83
84 Done !
```
# <span id="page-56-0"></span>Bibliografía

- <span id="page-56-11"></span><span id="page-56-3"></span>[ABF<sup>+</sup>09] M. Andersen, M. Barnett, M. Fähndrich, B. Grunkemeyer, K. King, F. Logozzo, V. Patel, and D. Zuniga. Code contracts, 2009. [ACMN05] R. Alur, P. Cerny, P. Madhusudan, and W. Nam. Synthesis of interface specifications for Java classes. In *POPL* '05, pages  $98-109$ , 2005.
- <span id="page-56-5"></span>[BHJM07] D. Beyer, T. Henzinger, R. Jhala, and R. Majumdar. The software model checker Blast.  $STTT$ , 9:505-525, 2007.
- <span id="page-56-10"></span>[BLH08] E. Bodden, P. Lam, and L. Hendren. Finding programming errors earlier by evaluating runtime monitors ahead-of-time. In  $FSE$  '08, pages 36-47, 2008.
- <span id="page-56-6"></span>[Bod09] E. Bodden. Clara: a framework for implementing hybrid typestate analyses. Technical report, Darmstadt University of Technology, 2009.
- <span id="page-56-4"></span>[BR02] T. Ball and S. Rajamani. The SLAM project: debugging system software via static analysis. In *POPL* '02, pages  $1-3$ , 2002.
- <span id="page-56-7"></span>[dCBGU09] G. de Caso, V. Braberman, D. Garbervetsky, and S. Uchitel. Validation of contracts using enabledness preserving finite state abstractions. In *ICSE*  $'09$ , pages  $452 - 462$ , 2009.
- <span id="page-56-9"></span>[dCBGU10] G. de Caso, V. Braberman, D. Garbervetsky, and S. Uchitel. Contractor for code validation. Technical report, DC. UBA, 2010.
- <span id="page-56-8"></span>[dCBGU11] G. de Caso, V. Braberman, D. Garbervetsky, and S. Uchitel. Program abstractions for behaviour validation. In ICSE 2011, 2011.
- <span id="page-56-2"></span>[DF04] R. DeLine and M. Fahndrich. Typestates for objects. ECOOP'04 (LNCS), pages 465490, 2004.
- <span id="page-56-13"></span>[DKM<sup>+</sup>10] V. Dallmeier, N. Knopp, C. Mallon, S. Hack, and A. Zeller. Generating test cases for specification mining. In Proceedings of the 19th international symposium on Software testing and analysis, pages  $85-96$ . ACM,  $2010$ .
- <span id="page-56-1"></span>[FBL10] M. Fähndrich, M. Barnett, and F. Logozzo. Embedded contract languages. In  $SAC'10$ , pages 2103-2110, 2010.
- <span id="page-56-12"></span>[FL09] M. Fähndrich and F. Logozzo. Clousot: a language agnostic abstract interpretation-based static analyzer for .net, 2009.
- <span id="page-57-6"></span>[GGSV02] W. Grieskamp, Y. Gurevich, W. Schulte, and M. Veanes. Generating finite state machines from abstract state machines. In ACM SIGSOFT Software Engineering Notes, volume 27, pages  $112-122$ . ACM,  $2002$ .
- <span id="page-57-2"></span>[GP09] D. Giannakopoulou and C.S. Păsăreanu. Interface generation and compositional verification in JavaPathfinder. In  $FASE$  '09, pages 94-108, 2009.
- <span id="page-57-5"></span>[GS97] S. Graf and H. Saïdi. Construction of abstract state graphs with pvs. In Computer aided verification, pages 72–83. Springer, 1997.
- <span id="page-57-8"></span>[GS08] M. Gabel and Z. Su. Symbolic mining of temporal specifications. In *ICSE*  $0.8$ , pages 51-60, 2008.
- <span id="page-57-1"></span>[HJM05] T.A. Henzinger, R. Jhala, and R. Majumdar. Permissive interfaces. In  $FSE$  '05, pages 31–40, 2005.
- <span id="page-57-10"></span>[KBAK09] T. Kim, K. Bierhoff, J. Aldrich, and S. Kang. Typestate protocol specification in JML. In  $SAVCBS$  '09, pages 11-18. ACM, 2009.
- <span id="page-57-9"></span>[LMP08] D. Lorenzoli, L. Mariani, and M. Pezzè. Automatic generation of software behavioral models. In  $ICSE$  '08, pages 501-510, 2008.
- <span id="page-57-7"></span>[LMS07] L. Liu, B. Meyer, and B. Schoeller. Using contracts and boolean queries to improve the quality of automatic test generation. Tests and Proofs, pages 114-130, 2007.
- <span id="page-57-4"></span>[LY92] D. Lee and M. Yannakakis. Online minimization of transition systems. In Proceedings of the twenty-fourth annual ACM symposium on Theory of  $computing$ , pages 264–274. ACM, 1992.
- <span id="page-57-0"></span>[Mey88] B. Meyer. Object-oriented Software Construction. Series in Computer Science. Prentice-Hall International, New York, 1988.
- <span id="page-57-3"></span>[Uri99] T. Uribe. Abstraction-based Deductive-algorithmic Verification of Reactive Systems. Stanford University, Dept. of Computer Science, 1999.